# **UNIVERSIDADE FEDERAL DE ALAGOAS INSTITUTO DE FÍSICA PROGRAMA DE MESTRADO NACIONAL PROFISSIONAL EM ENSINO DE FÍSICA MNPEF – PÓLO 36 – UFAL**

## **MARCOS FABRÍCIO LOPES ALVES**

# **O CMS e-LAB E O ENSINO DE FÍSICA DE PARTÍCULAS NA EDUCAÇÃO BÁSICA**

**MACEIÓ 2018**

**MARCOS FABRÍCIO LOPES ALVES**

# **O CMS e-LAB E O ENSINO DE FÍSICA DE PARTÍCULAS NA EDUCAÇÃO BÁSICA**

Dissertação de Mestrado apresentada ao Programa de Mestrado Nacional Profissional em Ensino de Física – MNPEF – pólo 36 – UFAL, como parte dos requisitos necessários à obtenção do título de Mestre em Ensino de Física.

**Orientador:** Pedro Valentim dos Santos

**MACEIÓ 2018**

## **Catalogação na fonte Universidade Federal de Alagoas Biblioteca Central**

Bibliotecário: Marcelino de Carvalho

 A474c Alves, Marcos Fabrício Lopes. O CMS e-Lab e o ensino de física de partículas na educação básica / Marcos Fabrício Lopes Alves. – 2019.

66 f. : il. color.

Orientador: Pedro Valentim dos Santos.

 Dissertação (Mestrado Profissional em Física) – Universidade Federal de Alagoas. Instituto de Física. Programa de Pós Graduação de Mestrado Nacional Profissional em Ensino de Física, 2018.

 Bibliografia: f. 43-47. Apêndice: f. 48-66.

 1. Física (Ensino fundamental). 2. Física (Ensino médio). 3. Educação básica. 4. Partículas (Física nuclear). I. Título.

CDU: 53:371.382

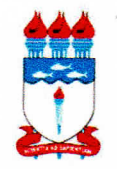

UNIVERSIDADE FEDERAL DE ALAGOAS **INSTITUTO DE FÍSICA** Mestrado Nacional Profissional em Ensino de Física - Polo 36 - UFAL Campus A. C. Simões - Av. Lourival de Melo Mota, S/N°. Tabuleiro dos Martins - 57.072-970 - Maceió - AL - Brasil Tels.: Direção: (82) 3214-1645; Coordenação Graduação: (82) 3214.1421; Coordenação Pós-Graduação: (82) 3214-1423 / 3214- 1267

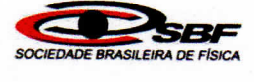

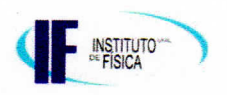

# PARECER DA BANCA EXAMINADORA DE DEFESA DE DISSERTACAO DE MESTRADO

# "O CMS e-LAB E O ENSINO DE FÍSICA DE PARTÍCULAS NA EDUCAÇÃO BÁSICA".

por

**Marcos Fabrício Lopes Alves** 

A Banca Examinadora composta pelos professores, Dr. Pedro Valentim dos Santos (orientador), do Instituto de Física da Universidade Federal de Alagoas, Dr. Elton Malta Nascimento, do Instituto de Física da Universidade Federal de Alagoas, Dr<sup>a</sup>. Cláudia de Oliveira Lozada, do Instituto de Matemática da Universidade Federal de Alagoas, consideram o candidato aprovado.

Macei6, 19 de dezembro de 2018,

 $\subset$ 

Prof. Dr. Pedro Valentim dos Santos

an Malta M

Profª. Drª. Cláudia de Oliveira Lozada

Aos meus pais, Leonel (in memorian) e Naila.

## **AGRADECIMENTOS**

Este é um dos grandes momentos da minha existência. E minha família, sem sombra de dúvida, é o alicerce sobre o qual o desenvolvimento deste trabalho está fundado. Agradeço a minha esposa, Rose: seu amor e companhia viabilizam todos os meus empreendimentos. Aos meus pais, Leonel (in memoriam) e Naila: por me colocarem no mundo, me darem força para suportar todas as dificuldades presentes na jornada da vida, e me fornecerem a base necessária para buscar e atingir meus objetivos. Aos meus irmãos e sobrinhos: sua existência confere sentido à minha. A todos os meus professores, desde o ensino básico até então: quem consegue mudar uma vida apenas com boa vontade, giz e um quadro negro, é capaz de mudar o mundo; estes influenciaram positivamente o meu, e têm todo meu apreço e respeito. Em especial, agradeço ao professor Dr. Pedro Valentim, orientador deste trabalho, pela excelente orientação da minha pesquisa. O presente trabalho foi realizado com apoio da Coordenação de Aperfeiçoamento de Pessoal de Nível Superior – Brasil (CAPES) – Código de Financiamento 001.

#### **RESUMO**

Os e-Labs (Electronic Laboratories – Laboratórios Eletrônicos) são recursos online projetados para estudantes de ensino médio usarem dados de pesquisa obtidos em experimentos científicos autênticos em investigações individuais ou em grupo. Objetiva trazer tópicos de Física de partículas, matéria e energia escura, ondas gravitacionais, para o ensino médio, estimulando alunos através do envolvimento em roteiros de pesquisa utilizando dados produzidos em grandes centros de pesquisa nessas áreas. O CMS e-Lab disponibiliza dados dos produtos das colisões entre prótons acelerados no LHC (Large Hadron Collider – Grande Colisor de Hádrons) e detectados pelo experimento CMS (Compact Muon Solenoid – Solenóide de Múons Compacto). Fornece aos estudantes um ambiente no qual podem desenvolver investigações individualmente ou em grupos utilizando dados disponíveis, em uma oportunidade de verificar como as grandes descobertas científicas são feitas, e realizarem suas próprias "descobertas" e publicá-las, inteirando-os do processo de produção e divulgação da ciência contemporânea. Nesta oportunidade de "colocar a mão na massa", são desenvolvidos conhecimentos básicos de FPE (Física de Partículas Elementares), além dos estudantes obterem uma visão prática de tais conteúdos, contornando, parcialmente, a carência de equipamentos e experimentos dessa área, em geral caros e inacessíveis às instituições regulares de ensino. O CMS e-Lab, como recurso para o ensino de FPE, presta-se a utilização como um material de ensino adicional, além de permitir diferentes estratégias de ensino do tema. O presente trabalho visa a análise da viabilidade de utilização do CMS e-Lab como recurso para o ensino de Física de Partículas Elementares.

Palavras-chave: Ensino de Física, Partículas Elementares, e-Lab, CMS, Ensino Médio, Ensino Fundamental, Ciência, Ciências da Natureza, Educação Básica.

## **ABSTRACT**

Electronic Laboratories (E-Labs) are online resources designed for high school students to use research data obtained from authentic scientific experiments in individual or group investigations. It aims to bring topics of particle physics, matter and dark energy, gravitational waves, into high school, stimulating students through involvement in research scripts using data produced in large research centers in these areas. The CMS e-Lab provides collision product data between accelerated protons in the LHC (Large Hadron Collider) and detected by the CMS (Compact Muon Solenoid) experiment. It provides students with an environment in which they can carry out individual or group investigations using available data, an opportunity to see how the great scientific discoveries are made, and to make their own "discoveries" and publish them, informing them of the production process and dissemination of contemporary science. In this opportunity to "put their hand to the mass", basic knowledge of Elementary Particle Physics (EPP) is developed, in addition to students obtaining a practical view of such contents, partially bypassing the lack of equipment and experiments in this area, in general expensive and inaccessible to regular educational institutions. The CMS e-Lab, as a resource for the teaching of EPP, lends itself to use as an additional teaching material, in addition to allowing different teaching strategies. The present work aims at the feasibility analysis of the use of the CMS e-Lab as a resource for the teaching of Elementary Particle Physics.

Keywords: Teaching Physics, Basic Education, e-Lab, CMS, High School, Elementary School, Science, Natural Sciences, Basic Education.

# **SUMÁRIO**

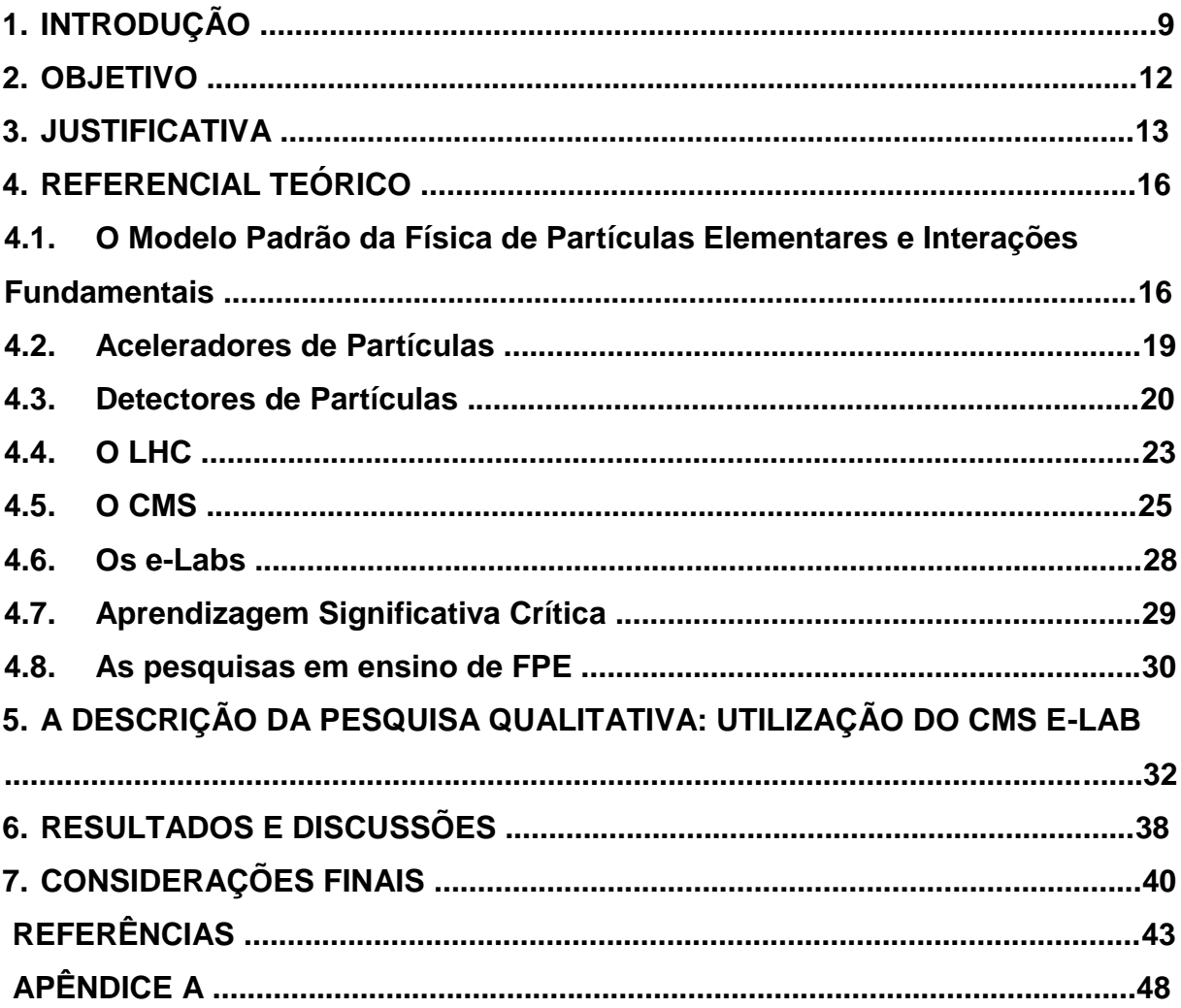

## **1. INTRODUÇÃO**

A tarefa de lecionar Física enfrenta uma série de dificuldades. Instituições de ensino públicas com estrutura deficiente, carga horária do componente curricular cada vez menor, ausência de equipamentos de laboratório para aulas experimentais, e a pequena quantidade de profissionais específicos da área para ministrar a disciplina, conduzida muitas vezes por profissionais sem formação docente ou de outras áreas de conhecimento. Tudo isso contribui para a baixa qualidade do ensino e aprendizado, a desmotivação e desinteresse dos discentes pela matéria, em sua grande maioria.

Aliado a tudo isso, um ensino excessivamente focado na memorização de fórmulas e em conhecimentos produzidos até o final do século XIX, distante do cotidiano, e sem contemplar a enorme gama de informações de cunho científico acessível através de, por exemplo, programas de TV do gênero de ficção científica e até mesmo de telejornais não especializados em ciência, atentos aos recentes desenvolvimentos científicos e tecnológicos. Tal ensino mantém a Física no status de matéria desinteressante, cansativa e como uma das mais temidas e odiadas pelos estudantes.

Os documentos oficiais do MEC (Ministério da Educação), em suas diretrizes, preconizam uma formação integral do indivíduo, buscando sua inserção na vida social e profissional (BRASIL 2000, 2002, 2006). Versam sobre a promoção de um ensino de caráter emancipador do indivíduo, e não apenas um ensino propedêutico, voltado para preparar para o ingresso no estágio seguinte de sua formação acadêmica. Prezam pela interdisciplinaridade, e dessa forma, pretendem fazer com que as práticas dos docentes considerem a ciência como conhecimento em contínua transformação, e não como um produto finalizado; como fruto do trabalho de diversos indivíduos, e não apenas originada nas mentes brilhantes de poucos cientistas "iluminados"; havendo diálogo entre os diferentes componentes curriculares, promovendo o compartilhamento de conhecimentos em comum, com as disciplinas se intersectando e essa interseção não sendo um conjunto vazio.

Tais considerações requerem a reforma dos currículos dos diversos componentes do ensino fundamental e médio. Os programas devem contemplar as considerações acima, e devem também visar o desenvolvimento de competências e habilidades dos alunos. No caso particular das ciências da natureza, devem proporcionar uma integração com o conhecimento científico e tecnológico atual, e proporcionar uma educação científica, de modo que os estudantes sejam capazes de compreender a diversidade de conhecimentos e tecnologias disponíveis no presente, e assumam a postura científica de pensar, tornando-se capazes de aprender. Ou seja, os estudantes de ciências devem aprender a aprender, dada a rápida transitoriedade de conhecimento, característica marcante do nosso tempo, na qual conhecimentos considerados corretos e tecnologias vigentes rapidamente são substituídos por novos conhecimentos mais abrangentes e tecnologias mais avançadas.

Desta forma, os professores não podem adiar mais o ensino de conhecimentos de Física desenvolvidos depois do final do século XIX, tampouco há justificativa plausível para a ausência desses conteúdos no currículo da escola de educação básica. Os conhecimentos de FMC (Física Moderna e Contemporânea) foram, até meados da primeira década do terceiro milênio, preteridos pelos conteúdos da FC (Física Clássica) que são constantes nos currículos tradicionais. A partir deste momento, timidamente, foram introduzidos nos livros didáticos, e atualmente é possível encontrar em livros didáticos temas como teoria da Relatividade, Equação de Planck, Efeito Fotoelétrico, Dualidade Onda-Partícula, Física Nuclear e Partículas Elementares (BISCUOLA; BÔAS; DOCA, 2010; TORRES; FERRARO; SOARES, 2010; SANT'ANNA et. al., 2010). Porém, ainda assim, devido a reduzida quantidade de aulas, e a priorização de conteúdos mais frequentes em concursos vestibulares e no ENEM (Exame Nacional do Ensino Médio), tais conteúdos são pouco trabalhados efetivamente em sala de aula.

A pesquisa em Ensino de Física, voltada para produção de trabalhos voltados para o Ensino de FMC, teve um crescimento considerável nos últimos anos. Dentre os diversos trabalhos existentes, encontram-se materiais instrucionais para formação e utilização em sala por professores de conteúdos diversos de FMC, propostas pedagógicas de ensino de tais conteúdos em turmas das séries finais do ensino fundamental e do ensino médio. Dentre tais propostas, várias têm sido testadas em sala de aula, demonstrando a efetividade da inserção de conteúdos de FMC no currículo.

Neste trabalho, tratamos sobre tópicos de FMC, em particular sobre o conteúdo de FPE (Física de Partículas Elementares). Em relação ao ensino deste tema, constam, na literatura, um pequeno número de trabalhos, comparado com o número de trabalhos propondo o ensino de outros tópicos de Física (LONDERO, 2015). Dentre os trabalhos em ensino de FMC, cerca de 10 anos atrás havia poucas propostas de ensino testadas por professores em salas de aula (PEREIRA; OSTERMANN, 2009). No entanto, verifica-se um crescimento no número de propostas de ensino ao longo dos anos, embora muitos professores não se sintam preparados para abordar os conteúdos de FMC em suas aulas. Dentre estas verificadas na prática, é possível encontrar trabalhos que propõem o ensino de Física de Partículas Elementares utilizando uma abordagem seguindo o enfoque HFC (História e Filosofia da Ciência), e outros com propostas de ensino de acordo com o enfoque CTSA (Ciência, Tecnologia, Sociedade e Ambiente). O presente trabalho visa contribuir para o Ensino de FMC apresentando um recurso computacional para o ensino e aprendizagem de FPE: o CMS e-Lab, e verificando a sua utilização em turmas de ensino médio. Os e-Labs são ambientes de aprendizagem colaborativos onde estudantes de ensino médio usam dados de pesquisa autênticos em investigações científicas (BARDEEN; WAYNE, 2016). Iniciativa do Fermilab (Laboratório Nacional do Acelerador Fermi), um dos maiores e mais importantes aceleradores de partículas do mundo, os e-Labs fornecem um ambiente online contendo conhecimentos básicos de FPE, dos aceleradores e detectores de partículas, como a pesquisa na área é realizada, e disponibiliza dados reais obtidos em pesquisas feitas por cientistas da área.

## **2. OBJETIVO**

O presente trabalho visa a análise da viabilidade de utilização do CMS e-Lab como recurso para o ensino de FPE. Para tanto, foram pesquisadas as iniciativas de ensino de FPE. A partir daí, foi elaborado um material instrucional (sequência didática), um tutorial de utilização do CMS e-Lab. Em seguida, observamos a utilização do material instrucional em uma turma de alunos de Ensino Médio, e verificamos a utilidade e efetividade de sua utilização.

## **3. JUSTIFICATIVA**

Aproxima-se a terceira década do século XXI, e somente agora a pesquisa em ensino começa a acelerar a busca pela implantação do ensino de FPE na educação básica. Embora a maioria dos livros didáticos contenham conteúdos deste tópico de Física, ainda é raro ver o ensino de tais conteúdos na educação básica. O movimento para a promoção do ensino de FMC, de modo geral, na educação básica por parte dos pesquisadores educacionais começou há quase três décadas, no início dos anos 1990, com Terrazzan (TERRAZZAN, 1992). Estudos esporádicos ao longo da década de 1990, mais frequentes na década de 2000, e da segunda metade da primeira década do século XXI em diante, com uma movimentação mais intensa no sentido de analisar mais profundamente tal possibilidade, suas motivações, e importância, surgiram algumas propostas, em sua maioria, de materiais didáticos para professores (PEREIRA; OSTERMANN, 2009). Moreira, Ostermann, e seus colaboradores (MOREIRA, 1990; OSTERMANN, 2000; PEREIRA, OSTERMANN, 2009), foram os principais responsáveis por difundirem a temática no meio acadêmico, enquanto linha de pesquisa, e atualmente é possível encontrar diversas publicações na área. De acordo com levantamento feito pelos autores citados no final dos anos 90 e metade dos anos 2000, a pesquisa no ensino de FMC carecia de materiais e metodologias efetivamente testadas em sala de aula. A iniciativa da SBF (Sociedade Brasileira de Física) de criar o programa de pós-graduação profissional, o MNPEF (Mestrado Nacional Profissional em Ensino de Física), aparece nesse cenário como uma iniciativa de contribuir com as pesquisas em ensino de Física, complementando as pesquisas realizadas pelos programas de Stricto Sensu em Ensino de Ciências e Matemática, e Educação Científica e Tecnológica.

Os PCNs (Parâmetros Curriculares Nacionais), documento oficial do MEC que norteia a construção do currículo do ensino básico brasileiro, definem como indiscutível a presença das ciências no ensino. O objetivo de seu ensino deve envolver, de forma integrada, o desenvolvimento de conhecimentos práticos, contextualizados, que respondam às necessidades da vida contemporânea, e o desenvolvimento de conhecimentos mais amplos, abstratos, que correspondam a uma cultura geral e a uma visão de mundo (BRASIL, 2000). Dessa forma, é imprescindível o ensino de FMC, em geral, e de FPE em particular, dado a grande quantidade de aplicações tecnológicas diretamente relacionadas a essas áreas do conhecimento, além do fato de contribuir para uma visão de mundo mais ampla, ao permitir uma abstração do Universo como um todo, em termos de seus constituintes mais básicos. Isso encontra-se em total acordo com os PCNEM (Parâmetros Curriculares Nacionais para o Ensino Médio) e com as Orientações Curriculares para o Ensino Médio.

Uma das grandes dificuldades no ensino de FPE é relacionada aos recursos e metodologias adotadas. Dentro de uma fundamentação teórica baseada na teoria da Aprendizagem Significativa Crítica, de Moreira, faz-se necessário colocar o aluno no centro do processo, e diversificar as abordagens e recursos instrucionais utilizados, de modo a não permitir que a aprendizagem seja mecânica, e sim significativa, no sentido de que os novos conhecimentos a serem aprendidos ancorem-se nos conhecimentos prévios dos aprendizes, diferenciem-se e integrem-se a estes, culminando na efetividade do aprendizado e retenção máxima dos conhecimentos subjacentes, por maior tempo possível. Dentre as possibilidades exploradas até então, figuram a utilização do enfoque CTSA e do enfoque HFC. O enfoque CTSA busca a conscientização dos estudantes para perceberem os problemas sociais e ambientais decorrentes dos impactos gerados pela Ciência e Tecnologia (MORAES; ARAÚJO, 2012). O enfoque HFC busca incluir aspectos sobre a natureza do conhecimento científico que podem influenciar a visão que o estudante tem da ciência e, talvez, torná-lo um cidadão crítico (OLIVEIRA; SILVA, 2011).

Diante do exposto, é importante que os pesquisadores em ensino de Física debrucem-se sobre o estudo do fenômeno do ensino de FMC e FPE, sob diversos enfoques e olhares, visando ampliar a disponibilidade de recursos para os professores que se encontram nas escolas de educação básica implementarem finalmente o ensino de Física de partículas na educação básica, buscando a superação das dificuldades inerentes ao ensino de Física em si, dada a importância estratégica do ensino dessa área do conhecimento para a nação como um todo. O presente trabalho pretende também contribuir para esse debate, através da apresentação de um recurso instrucional potencialmente significativo para efetivação do ensino de FPE na educação básica: o CMS e-Lab. Parte de uma iniciativa maior do Fermilab, o CMS e-Lab foca nos dados do experimento CMS (Compact Muon Solenoid – Solenóide Compacto de Múons), do LHC (Large Hadron Collider – Grande Colisor de Hádrons), maior acelerador de partículas do mundo, parte do CERN (Conseil Européen pour la Recherche Nucléaire – Organização Européia para a Pesquisa Nuclear). No ambiente são disponibilizados textos sobre o modelo padrão de partículas elementares e interações fundamentais, sobre como é feita uma pesquisa científica, sobre a estrutura interna do LHC e do CMS e seu funcionamento, sobre como os dados obtidos são registrados e analisados, e dados de colisões entre prótons, isoladamente ou agrupados em histogramas. Portanto, este trabalho propõe-se a analisar a viabilidade da utilização desta TDIC (Tecnologia Digital de Informação e Comunicação) no ensino de FPE no Ensino Médio.

Não se pode mais ignorar as TICs (Tecnologias de Informação e Comunicação), renomeadas de TDICs, no ensino de ciências, de modo geral. A relação pessoal com essas tecnologias faz delas parte do indivíduo. Atualmente, desde a mais tenra idade a criança tem acesso à Internet, seja através de smartphones, tablets ou computadores. Dessa forma, é preciso aproveitar o seu potencial:

> "(…) nossos alunos estão frequentemente interagindo com um mundo repleto de recursos tecnológicos. Nossas escolas e os professores não podem ignorar essa realidade, eles precisam ensinar o estudante a entender, conviver e utilizar adequadamente essa tecnologia. Este desafio, atualmente é objeto de preocupação e/ou discussão em todas as áreas do ensino em quase todo o mundo. As TIC podem desempenhar um papel importante nessa tarefa, pois quando empregadas criteriosamente pelo professor, se transformam numa ferramenta auxiliar de valor inestimável para o aprendizado e numa fonte de estímulo à criatividade." (LARA, et.al., 2011, p.2)

Cabe ao professor, enquanto mediador do processo de ensino e aprendizagem, efetivar a utilização dos recursos disponíveis, e escolher o que melhor se aplica a cada conteúdo.

## **4.1. O Modelo Padrão da Física de partículas elementares e interações fundamentais**

A matéria é constituída por três tipos de partículas fundamentais: léptons, quarks e bósons mediadores. Cada partícula possui uma antipartícula correspondente, à qual possui mesma massa e spin (o spin é uma propriedade fundamental da matéria, tal qual a massa e a carga elétrica; sua definição é baseada na Mecânica Quântica e sua observação é obtida indiretamente através do momento de dipolo magnético das partículas; pode ser entendido como um momento angular intrínseco de cada partícula), porém a carga elétrica tem mesmo módulo mas sinal oposto. As interações fundamentais são quatro (em ordem de intensidade): nuclear forte, eletromagnética, nuclear fraca e gravitacional. A cada interação fundamental está associado um campo, formado por partículas chamadas bósons mediadores (bóson é a designação de partículas dotadas de spin nulo ou inteiro, e que obedecem à estatística de Bose-Einstein, em oposição a férmion, designação referente a partículas com spin semi-inteiro e que obedecem à estatística de Fermi-Dirac) (Quadro 3). O bóson mediador da interação nuclear forte é o glúon, partícula elementar de spin 1, sem massa de repouso, sem carga elétrica, dotada de uma propriedade conhecida como carga cor, que a permite interagir fortemente com partículas com tal propriedade. A carga cor existe em três tipos fundamentais: R (red = vermelho), G (green = verde) e B (blue = azul) (estes nomes não devem ser confundidos ou associados às cores correspondentes). Uma partícula sem carga cor, não interagente com o campo da força nuclear forte, é formada pela combinação de três partículas com cargas-cor diferentes, ou por um par de partículas cor-anticor (a anticor pode ser vista como o complementar do conjunto das três cores em relação à cor mencionada; por exemplo, uma partícula com carga cor anti-R pode ser encarada como dotada de uma combinação G+B, e uma com carga cor anti-G, como uma combinação R+B). A QCD (Quantum Chromodynamics – Cromodinâmica Quântica, teoria que rege a interação nuclear forte fundamental) define a existência de 8 tipos

de glúons diferentes. O bóson mediador da interação eletromagnética é o fóton, partícula elementar de spin 1, sem massa de repouso, carga elétrica e carga cor. A interação nuclear fraca possui três bósons mediadores: os bósons  $W^+$ ,  $W^-$ e  $Z^0$ possuem spin 1, cargas elétricas respectivamente "+e", "-e" e 0 (e =  $1.6 \times 10^{-19}$  C, módulo da carga elétrica de prótons e elétrons, conhecido como carga elementar), massa de repouso de 80,4 GeV/c<sup>2</sup> (bósons W) e 91,2 GeV/c<sup>2</sup> (bóson Z<sup>0</sup>) (1 GeV = 1 bilhão de eV =  $10^9$  eV; eV/c<sup>2</sup> é a unidade de massa comumente utilizada na Física de altas energias; 1 eV/ $c^2 \approx 1.8 \times 10^{-36}$  kg) e não possuem carga cor. Os glúons, fótons e bóson  $Z^0$ , são partículas idênticas às suas respectivas antipartículas. O W<sup>-</sup> corresponde à antipartícula do W<sup>+</sup> , e vice-versa. No total, temos 12 partículas mediadoras detectadas experimentalmente (o gráviton, partícula mediadora da interação gravitacional, prevista nas teorias quânticas de gravitação – fruto dos esforços de físicos e matemáticos para conciliar a teoria da relatividade geral e a mecânica quântica – como sendo uma partícula de spin 2, sem massa de repouso, carga elétrica e carga cor, até então permanece sem comprovação experimental de sua existência). Quanto às interações fundamentais as quais cada tipo de partículas fundamentais está sujeito, observa-se que léptons não interagem através da interação nuclear forte (possuem carga elétrica, mas não possuem carga cor), enquanto quarks interagem de todas as formas possíveis (possuem carga elétrica e carga cor). Cada lépton e quark é composto por 6 tipos diferentes de partículas (chamados de sabores, do inglês flavour), cada qual com a sua antipartícula correspondente (Quadros 1 e 2). Cada quark pode assumir um dentre três valores da carga cor, logo, existem 12 (6 quarks  $+ 6$  antiquarks)  $x 3 = 36$  tipos de quarks diferentes.

Não se enquadrando em nenhuma das três categorias de partículas elementares, encontra-se o bóson de Higgs (H). Esta partícula emerge da teoria de unificação das interações eletromagnética e nuclear fraca, chamada teoria eletrofraca, descoberta por Glashow, Weinberg e Salam. Tal teoria prevê que, em condições específicas (como aquelas em que ocorreu o Big Bang), tanto os fótons quanto os bósons mediadores da interação nuclear fraca seriam indistinguíveis, todos com massa de repouso nula. Nessas condições, a interação nuclear fraca e a eletromagnética teriam mesma intensidade. Devido à interação dos mediadores da força nuclear fraca com o campo de Higgs, através de um fenômeno denominado mecanismo de Higgs, tais partículas adquiriram massa e as interações passaram a

ser distintas. A confirmação experimental da existência do bóson de Higgs foi obtida em 2012, no CERN, portanto esta partícula também compõe o modelo padrão. Portanto, o modelo padrão da Física de partículas elementares e interações fundamentais é composto por (no mínimo, dado que a teoria eletrofraca prevê a existência de pelo menos um tipo de bóson de Higgs e os experimentos de detecção

## **Quadro 1 – Os léptons**

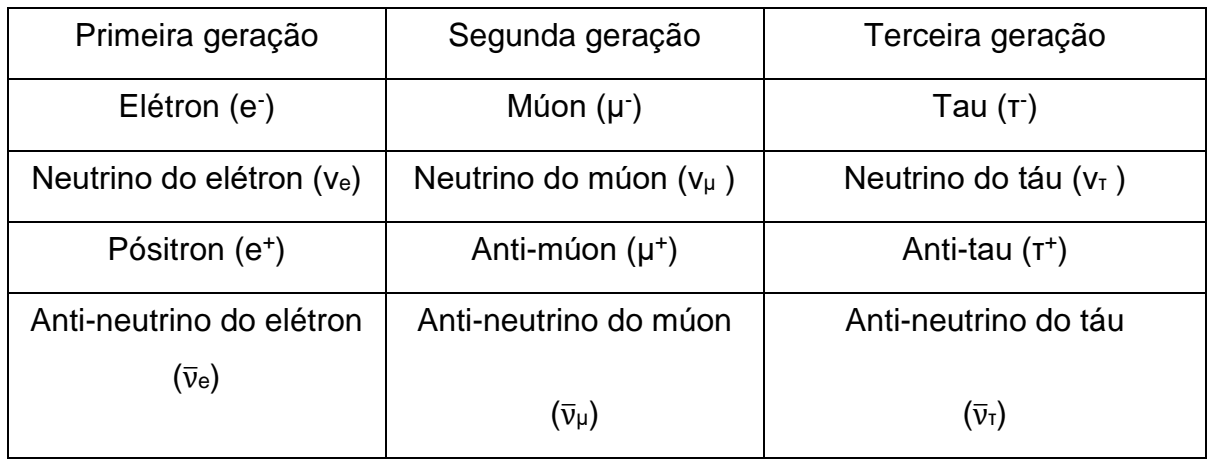

Fonte: Autor.

## **Quadro 2 – Os quarks**

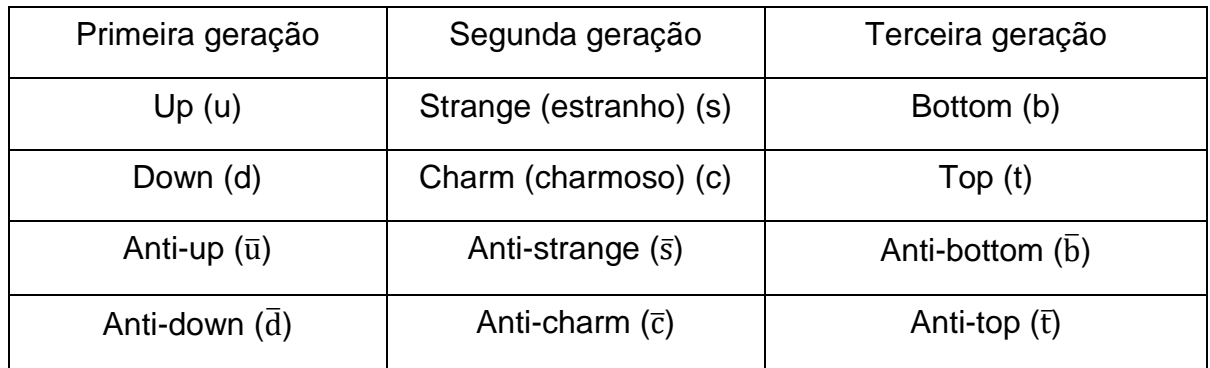

Fonte: Autor.

## **Quadro 3 – Os bósons mediadores**

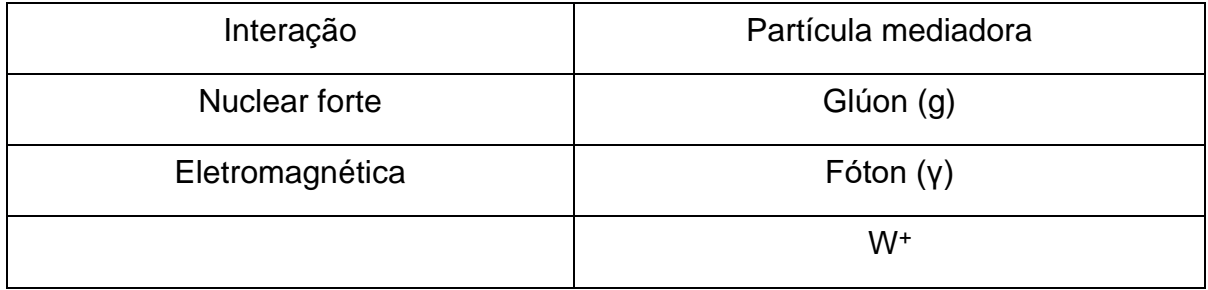

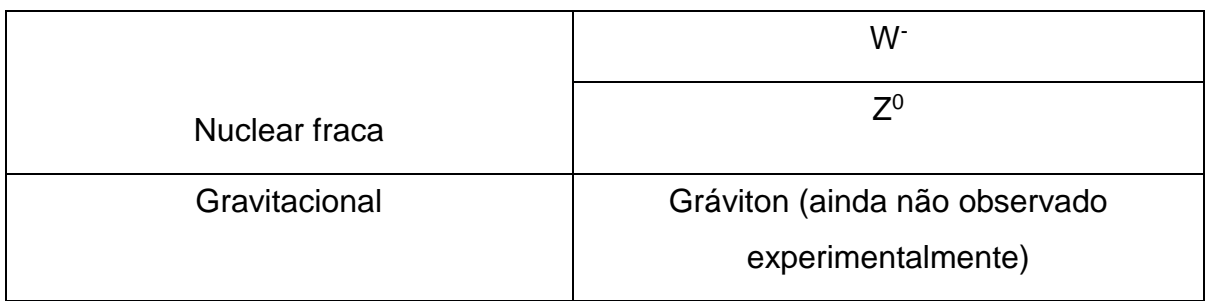

Fonte: Autor.

e caracterização deste ainda não permitem concluir a existência de apenas um ou mais tipos desta partícula) 61 partículas elementares (dado que o gráviton não compõe o modelo padrão). No Modelo Padrão, apenas os elétrons são partículas fundamentais, enquanto que prótons e nêutrons são constituídos de quarks (1 próton  $= 2$  quarks up e 1 quark down (uud); 1 nêutron  $= 1$  quark up e 2 quarks down (udd)).

Dentre as partículas do modelo padrão, apenas os elétrons, e os quarks up e down, compõem a matéria ordinária. Os elétrons encontram-se na eletrosfera dos átomos, enquanto que os quarks up e down encontram-se nos prótons e nos nêutrons, constituintes do núcleo atômico. As demais partículas apenas são observáveis em fenômenos altamente energéticos, como as colisões de feixes de partículas nos grandes aceleradores ou nos raios cósmicos. Os múons, por exemplo, são produzidos no decaimento de partículas chamadas de píons (π). Estas partículas, por sua vez, compõem os raios cósmicos vindos do espaço. Neutrinos e pósitrons são produtos da emissão de partículas beta (β) por núcleos atômicos instáveis, como o urânio-235, por exemplo. Já os quarks não podem ser encontrados isoladamente na natureza. Eles compõem partículas chamadas hádrons, existentes em dois tipos: bárions, hádrons formados por três quarks (próton e nêutron são exemplos de bárions) e mésons, partículas formadas por um quark e um anti-quark (o píon é um exemplo de méson). Diversos hádrons e mésons diferentes foram descobertos nos aceleradores de partículas ao redor do mundo, e os experimentos, até então, tem validado o modelo padrão como uma teoria que descreve o mundo microscópico e o zoológico de partículas existente.

## **4.2. Aceleradores de partículas**

O estudo da matéria na escala microscópica é feito com o auxílio de microscópios. Atualmente, é possível visualizar a matéria na escala nanométrica (1 nanômetro =  $10^{-9}$  m = 1 bilionésimo de metro) com o auxílio dos microscópios eletrônicos. Além dessa escala, os estudos são realizados através da colisão de partículas aceleradas até atingir velocidades e energias suficientes para produzir novas partículas, baseado na famosa equação de Einstein, E = mc². Os aceleradores de partículas são dispositivos concebidos para fazer com que partículas eletricamente carregadas possam atingir tais energias. Geometricamente, existem dois tipos de aceleradores: os lineares e os circulares. Os LINACs (LINear ACcelerator – acelerador linear) aceleram um feixe de partículas carregadas eletricamente segundo uma trajetória retilínea. A energia atingida pelas partículas aceleradas por um LINAC é diretamente proporcional ao comprimento do acelerador. Os aceleradores circulares são de dois tipos: cíclotron e síncrotron. Estes mantêm o feixe de partículas carregadas segundo um percurso circular fechado, acelerando-o a cada volta. Cada acelerador é projetado para fazer com que partículas específicas atinjam valores específicos de energia. Assim, dois feixes de partículas de sentidos contrários são inseridos no compartimento principal do acelerador tão logo atinjam a energia máxima possível, e colidem uns com os outros em um ponto do acelerador onde estará posicionado um detector dos produtos das colisões entre os feixes. Outra abordagem consiste em acelerar um único feixe e, tão logo atinja a máxima energia possível, fazer com que este colida contra um alvo fixo, em posição na qual também deverá haver um detector dos produtos dessa colisão. Os aceleradores utilizados atualmente nas pesquisas em Física de Altas Energias são do tipo síncrotron, e os principais representantes desta categoria são o LHC, do CERN, localizado na fronteira entre a Suíça e a França, e o Tevatron, do Fermilab (Fermi National Accelerator Laboratory – Laboratório do Acelerador Nacional Fermi), localizado em Chicago, nos Estados Unidos. No Brasil, destaca-se o LNLS (Laboratório Nacional de Luz Síncroton), em Campinas – SP, o cíclotron do IPEN (Instituto Nacional de Pesquisas Energéticas e Nucleares), em São Paulo – SP, entre outros.

Para observar, identificar e mensurar características das partículas produzidas nas colisões, detectores são posicionados nas vizinhanças dos pontos onde as partículas aceleradas devem se encontrar. Tais detectores são baseados nas interações das partículas com a matéria que as circundam. Em um experimento de Física de partículas são utilizados vários tipos de detectores distintos, visando obter o maior número possível de informações. Detectores de partículas eletricamente carregadas são baseados na perda de energia da partícula elementar por ionização do meio utilizado no detector ou por emissão de radiação. Fótons são detectados através do efeito fotoelétrico, espalhamento Compton ou pela produção de pares elétron-pósitron. E partículas eletricamente neutras são detectadas com o uso de calorímetros.

Detectores de gás são utilizados para detecção de partículas carregadas eletricamente, utilizando a ionização de um gás (tipicamente inerte, como o argônio) ao ser atravessado por ela para determinar a sua posição, e através de uma sequência de tais medidas, um registro da trajetória da partícula. Por esse motivo são também chamados de detectores de rastreamento (tracking detectors). Podem ser também adaptados para realização de medidas do momento linear da partícula; neste caso, são conhecidos como espectrômetros. Dentre os detectores de gás, temos as câmaras de ionização (ionization chambers), as câmaras de fios (wire chambers), câmaras de fluxo (drift chambers) e contadores Geiger-Muller, estes últimos apenas usados como monitores de radiação portáteis.

Nos detectores de semicondutores, as partículas incidentes fornecem energia para os elétrons da banda de valência do sólido, promovendo-os para a banda de condução. Dessa forma, haverá um buraco na banda de valência, equivalente a um pósitron, e o condutor irá se comportar como um par elétron-íon no detector de gás. Dentre esta modalidade, figura o detector de microtiras de silício (silicon microstrip detector), onde estreitas tiras do detector ativo são gravadas em um fino pedaço de silício, com espaços da ordem de 10 μm, colocados frequentemente perto do vértice da interação (ponto onde ocorre a colisão das partículas aceleradas em um acelerador), objetivando detectar partículas de vida muito curta. O detector de pontos (pixel detector) fornece informação em duas dimensões a partir de um único plano.

Detectores de vértice do estado sólido são cada vez mais importantes no estudo de Física de partículas e os detectores de múltiplos propósitos utilizados nos maiores colisores existentes na atualidade têm este componente sendo utilizado de modo cada vez mais importante. Sua principal vantagem é a impressionante resolução espacial, porém como ponto negativo apresenta limites para suportar danos por radiação.

Contadores de cintilação são detectores de partículas carregadas eletricamente feitos com materiais chamados de cintilantes. Os cintilantes mais comuns são cristais inorgânicos, como o iodeto de césio, ou líquidos e plásticos orgânicos, estes geralmente utilizados em Física de partículas. Em tais materiais a energia fornecida para seus átomos produzindo sua excitação tem uma pequena fração reemitida como luz visível ou, às vezes, na região do ultravioleta durante a desexcitação. Essa luz atinge um fotodetector, no qual o sinal produzido por um fóton fracamente energético é convertido em uma corrente elétrica mensurável. Um exemplo desse tipo de detector é o tubo fotomultiplicador, no qual elétrons são emitidos pelo seu cátodo por efeito fotoelétrico e atingem uma sequência de dínodos focalizadores. Os dínodos são eletrodos amplificadores do sinal dos elétrons, através do aumento do fluxo total de elétrons por emissão secundária. O último sinal é extraído do ânodo na extremidade do tubo. Os contadores de cintilação são bastante usados como uma espécie de acionador de outros detectores: seu sinal serve para definir se um dado evento será ou não registrado. Sistemas mais complexos utilizam gigantes detectores de outros tipos combinados com milhares de tubos fotomultiplicadores. Tais detectores, por serem simples e potentes, de fácil fabricação e baixo custo, estão entre os principais dispositivos de detecção de partículas elementares desde os primórdios da pesquisa na área.

Contadores de radiação Cherenkov são fotodetectores utilizados para coletar radiação emitida por um meio dispersivo com índice de refração n quando uma partícula em movimento com velocidade v maior que a velocidade da luz nesse meio o atravessa, em um fenômeno conhecido como efeito Cherenkov. O ângulo no qual a radiação é emitida está relacionado com a velocidade da partícula incidente, portanto é possível saber a velocidade de partículas elementares em movimento através de um meio pela medida do ângulo da radiação Cherenkov emitida por ele. Contadores de radiação Cherenkov são usados de duas formas distintas: i) para detectar a presença de partículas cujas velocidades superam um determinado valor mínimo (threshold counter); ii) como um detector Cherenkov de imagem em anel (ring-image detector), no qual as partículas, por não estarem em movimento paralelo em relação a um dado eixo fixo, atingem um meio de emissão de radiação Cherenkov contido dentro de duas superfícies esféricas concêntricas, com a superfície mais externa com o dobro do raio da mais interna, e o centro delas posicionado no alvo, em um experimento aceleração de partículas em direção a um alvo fixo, ou na região de interação onde as partículas são produzidas, em um experimento com colisores. A superfície mais externa é coberta com um espelho, cuja função é focalizar a radiação Cherenkov dentro de um anel na superfície mais interna do detector. Este anel tem raio relacionado ao ângulo no qual a radiação é emitida, e consequentemente, com a velocidade da partícula incidente. Uma imagem deste anel é produzida eletronicamente, e a partir desta o ângulo de emissão da radiação é detectado.

Calorímetros detectam tanto partículas eletrizadas, como os demais, quanto eletricamente neutras. Outra diferença em relação aos demais tipos de detectores reside no fato de os calorímetros serem os únicos tipos de detectores a alterarem a natureza da partícula a ser detectada. Ou seja, os calorímetros absorvem totalmente a partícula incidente, medindo sua energia e posição. Pode ser construído como um detector ou absorvedor homogêneo ou feito de camadas separadas de absorvedores e detectores, estes últimos conhecidos como calorímetros de amostragem (sampling calorimeters). As partículas, ao interagirem com o meio de absorção, geram novas partículas, e a partir destas outras são produzidas, em um processo de formação de um chuveiro de partículas, motivo pelo qual são conhecidos também como contadores de chuveiros (shower counters). Tais chuveiros podem ser eletromagnéticos, formados por elétrons, pósitrons e fótons, ou hadrônicos, formados por píons (π) positivos, negativos e neutros, e etas (η) neutros, que decaem em dois fótons, e a partir daí produzem chuveiros eletromagnéticos, e embora sejam similares em muitos aspectos, possuem também diferenças significativas, de modo que existem os calorímetros eletromagnéticos e hadrônicos.

O LHC (Figura 1) é o maior e mais poderoso acelerador de partículas do mundo, com um anel principal de 27 km de comprimento, e capaz de acelerar feixes de prótons (que são hádrons, daí a origem da sua denominação) fazendo-os atingir 90% da velocidade da luz no vácuo, com energias de 7 TeV (1 TeV = 1 trilhão de eV =  $10^{12}$ eV; eV = elétron-Volt, é a energia adquirida por um elétron quando submetido a uma diferença de potencial de 1 V; 1 eV = 1,6 x 10<sup>-19</sup> J  $\approx$  4,4 x 10<sup>-26</sup> kWh, ou seja, um valor de energia muito pequeno se comparado com os valores ordinários das aplicações cotidianas). Suas atividades foram iniciadas em 2008, com um objetivo muito bem definido: produzir e detectar o bóson de Higgs. A massa de repouso estimada do bóson de Higgs é de aproximadamente 200 GeV/c², portanto, a energia necessária para produzir partículas tão massivas deveria ser bastante elevada. Com dois feixes percorrendo anéis circulares em sentidos opostos atingindo uma energia de 7 TeV, totalizando 14 TeV, esperava-se produzir nas colisões do LHC o bóson de Higgs, o que, de fato, verificou-se.

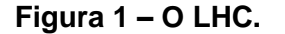

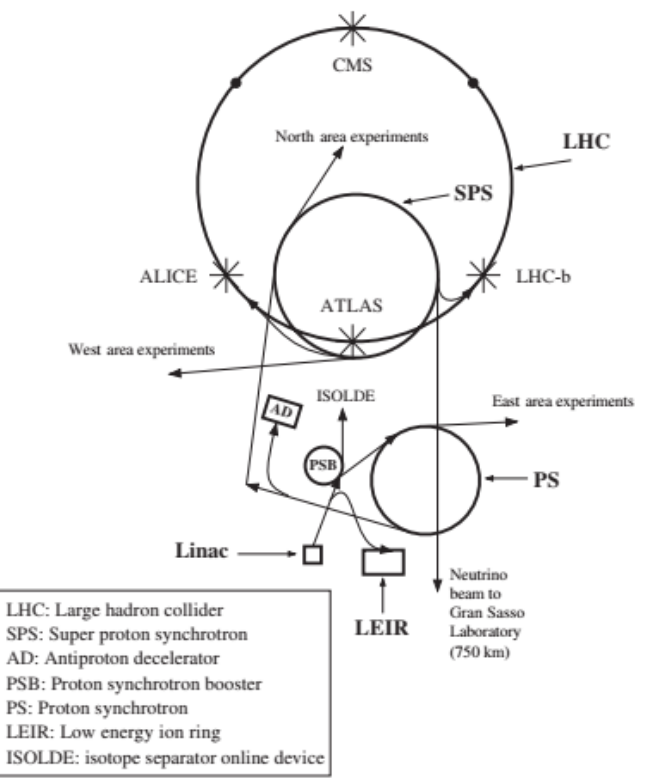

Fonte: MARTIN, B. R.; SHAW, G. **Particle Physics**. 3. ed. Chippenham: John Wiley and Sons LTD, 2008.

O processo de aceleração dos prótons é iniciado em um LINAC, cujo feixe tem sua energia elevada no PSB (Proton Synchrotron Booster) e vai para o PS (Proton Synchrotron), uma fonte de feixes para experimentos de baixas energias, sendo logo após direcionado para o SPS (Super Proton Synchrotron), fonte de feixes para diversos experimentos além do próprio LHC. Ao longo do anel existem quatro pontos de interseção dos anéis do LHC, cada qual abrigando um experimento específico (ATLAS – A Toroidal LHC Apparatus, CMS – Compact Muon Solenoid, ALICE – A Large Ion Collider Experiment, LHC-b – Large Hadron Collider beauty), utilizando detectores diferentes visando observar partículas específicas, produtos das colisões entre os prótons de alta energia.

## **4.5. O CMS**

O CMS (Figura 2) é um detector posicionado em um dos quatro pontos de colisão do LHC. Consiste em um detector de propósito geral, cujo objetivo é detectar novas partículas e modos de decaimento passiveis de ocorrer como produtos das colisões dos prótons acelerados com as energias máximas proporcionadas pelo LHC. O CMS reconstrói as trajetórias de todos os produtos das colisões, em todas as direções, 40 milhões de vezes por segundo. A maioria dessas partículas são instáveis, e rapidamente decaem em outras partículas, estáveis, e que são detectadas pelo CMS. Possui 14.000 t (1 t = 1.000 kg) de massa, 15 m de altura, 21 m de comprimento (por esse motivo é chamado de compacto, por comportar grande número de componentes em espaço relativamente pequeno). Possui o ímã solenóide mais poderoso já fabricado, gerando um campo magnético de aproximadamente 4 T (10<sup>5</sup> vezes maior que o campo magnético terrestre), para curvar as trajetórias das partículas eletricamente carregadas emergentes das colisões, e assim permitir a dedução do sinal de sua carga, além de permitir a obtenção de seu momento linear: grandes curvaturas implicam pequenas velocidades e momentos, e vice-versa. Foi projetado para detectar múons com grande precisão, e é composto por diversas camadas de detectores diferentes. Contém um rastreador de silício (silicon tracker) composto por aproximadamente 75 milhões de sensores eletrônicos individuais

dispostos em camadas concêntricas. A energia das partículas é registrada pelos calorímetros.

Na camada mais interna o ECAL (Electromagnetic CALorimeter – calorímetro eletromagnético) feito de um compartimento em formato cilíndrico e duas "tampas", formando uma camada entre o rastreador e o HCAL, é composto por 61.200 cristais de tungstato de chumbo com um toque de oxigênio – que faz desse cristal um bom cintilante – formados em 36 supermódulos, cada um com massa de 3 t e cerca de

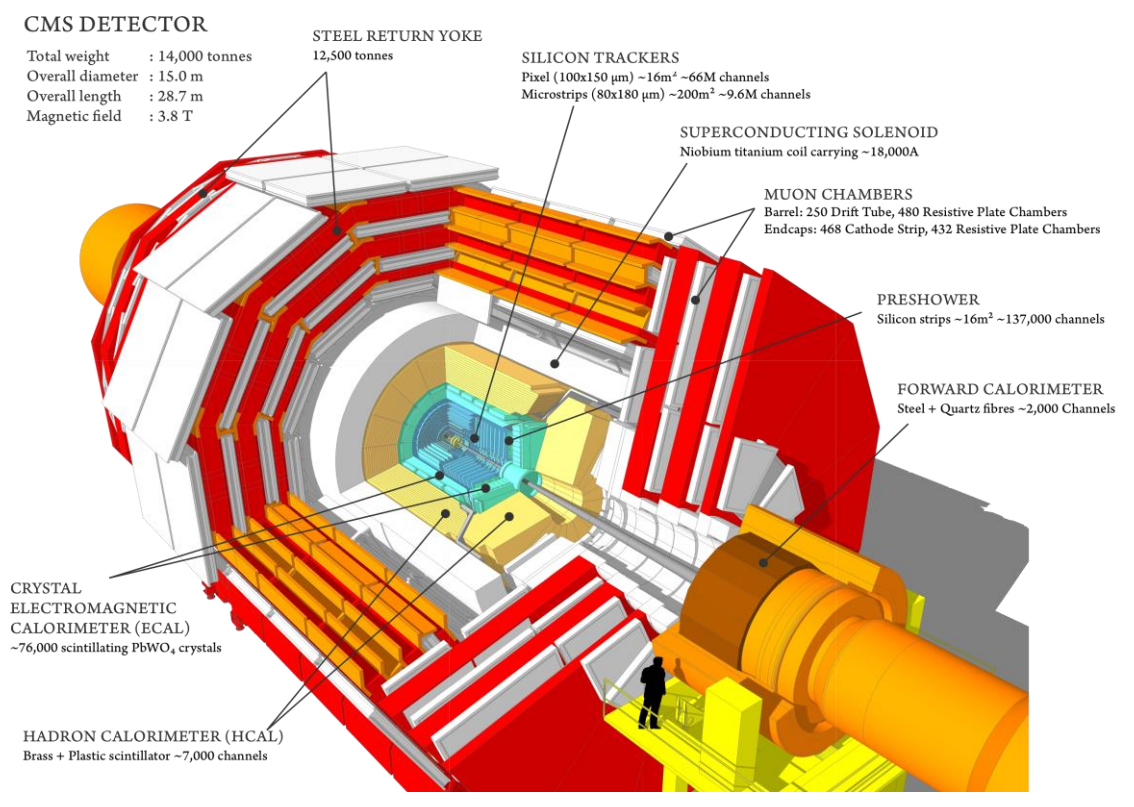

#### **Figura 2 – A arquitetura do detector CMS.**

Fonte: <http://cms.web.cern.ch/news/cms-detector-design>, Acesso em 05. Fev. 2019.

1.700 cristais, e com as tampas vedando o barril e com quase 15.000 outros cristais, mede as energias de elétrons, pósitrons e fótons, parando-os completamente.

Mais externamente o HCAL (Hadronic CALorimeter – calorímetro hadrônico), que mede as energias de partículas compostas por quarks e glúons. Formado por um calorímetro de amostragem organizado em seções em forma de barril (HB e HO), de extremidade final (HE) e de frente (HF). Contém 36 "cunhas" de barril, cada qual com 26 t, formando a última camada do detector dentro da bobina magnética. Algumas camadas adicionais, o barril externo (HO), ficam fora da bobina, para garantir que nenhum montante da energia vaze para fora do detector. Da mesma forma, 36 cunhas de extremidade medem as energias das partículas à medida que as partículas emergem através das extremidades do ímã solenóide. Por último, os dois calorímetros avançados (HF) hadrônicos estão posicionados em cada extremidade do CMS, para captar a miríade de partículas que saem da região de colisão em ângulos rasos em relação à linha do feixe. Estes recebem a maior parte da energia da partícula contida na colisão, portanto devem ser muito resistentes à radiação e usar diferentes materiais

## **Figura 3 – Partículas e suas possíveis interações com cada parte que compõe o detector CMS.**

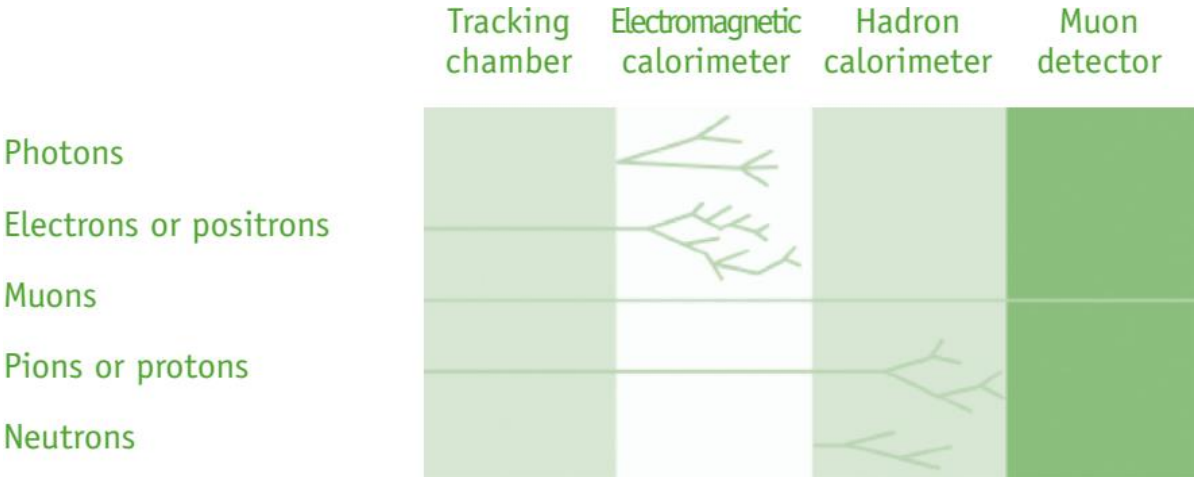

Fonte:<https://home.cern/sites/home.web.cern.ch/files/2018-07/CERN-Brochure-2017-002- Eng\_0.pdf>, Acesso em 05. Fev. 2019.

nas outras partes do HCAL.

Como o próprio nome sugere, o CMS foi desenvolvido principalmente para detecção de múons (Figura 3), os quais espera-se que sejam produzidos em diversos decaimentos de novas partículas, como por exemplo, o bóson de Higgs, cujo uma das mais claras evidências de sua aparição é o decaimento em quatro múons. Como os múons podem penetrar vários metros de ferro sem interagir, diferentemente da maioria das partículas nenhum dos calorímetros do CMS consegue os parar. Portanto, câmaras de detecção de múons são posicionadas na borda mais externa do experimento, onde são as únicas partículas prováveis a registrar sinal. Uma partícula é medida ajustando-se uma curva aos pontos onde elas atingem as quatro estações

de múons, que ficam fora da bobina do ímã e são intercaladas com placas de "junção de retorno" (return yoke) de ferro. Ao rastrear sua posição através das múltiplas camadas de cada estação, combinadas com as medições do rastreador, os detectores traçam com precisão o trajeto de uma partícula. Isso dá uma medida de seu momento porque sabe-se que as partículas que viajam com mais impulso se curvam menos em um campo magnético. Como consequência, o ímã CMS é poderoso o suficiente para conseguir dobrar até mesmo os caminhos de múons de alta energia e calcular seu momento.

No total, há 1400 câmaras de múons (Muon Chambers): 250 DT (Drift Tubes – tubos de desvio) e 540 CSC (Cathode Strip Chambers – câmaras de tiras de cátodo) rastreiam as posições das partículas e fornecem um acionador (trigger), enquanto 610 RPC (Resistive Plate Chambers – câmaras de placa resistiva) formam um sistema que rapidamente decide quais dados de múons adquiridos devem ou não ser mantidos. Por causa das muitas camadas de detectores e diferentes especialidades de cada tipo, o sistema é naturalmente robusto e capaz de filtrar o ruído de fundo. DTs e RPCs são organizados em cilindros concêntricos ao redor da linha do feixe ("a região do barril") enquanto os CSCs e RPCs, compõem os discos que cobrem as extremidades do barril.

## **4.6. Os e-Labs**

Os e-Labs são objetos de aprendizagem que se constituem como recursos online projetados para estudantes de ensino médio usarem dados de pesquisa obtidos em experimentos científicos autênticos em investigações individuais ou em grupo. Disponibilizado pelo QuarkNet, um programa de pesquisa, ensino e aprendizagem em Física de partículas financiado pelo Departamento de Energia e pela NSF (National Science Foundation – Fundação Nacional de Ciência) dos EUA. Tem por objetivo trazer tópicos de Física moderna, notadamente Física de partículas, matéria e energia escura, ondas gravitacionais, para salas de aulas de Física do ensino médio, estimulando alunos através do envolvimento em roteiros de pesquisa utilizando dados autênticos produzidos em grandes centros de pesquisa nessas áreas. É conduzido por um grupo de professores, educadores e físicos com muita experiência em treinamento de professores, produção de material instrucional e programas de pesquisa em ensino, e inclui centros em 26 estados dos EUA, contando com uma grande rede de colaboradores.

Estão disponíveis dados de pesquisa reunidos separadamente em três e-Labs: o e-Lab do CMS disponibiliza dados dos produtos das colisões entre prótons acelerados no LHC e detectados pelo experimento CMS; o e-Lab de Raios Cósmicos disponibiliza dados de detectores de produtos dos chuveiros de raios cósmicos que atingem a atmosfera terrestre, fruto de uma rede detectores posicionados em escolas conveniadas ao QuarkNet; o e-Lab do LIGO disponibiliza dados sismológicos obtidos pelo experimento detector de ondas gravitacionais LIGO (Laser Interferometer Gravitational-wave Observatory – Observatório de Ondas Gravitacionais por Interferômetro Laser).

Os e-Labs fornecem aos estudantes um ambiente no qual eles podem desenvolver investigações individualmente ou em grupos utilizando os dados disponíveis, em uma oportunidade de verificar por si próprios como as grandes descobertas científicas são feitas, e realizarem suas próprias "descobertas" e publicálas, inteirando-os de todo o processo de produção e divulgação da ciência contemporânea. Nesta oportunidade de "colocar a mão na massa", são desenvolvidos conhecimentos básicos de conteúdos de Física moderna, além dos estudantes obterem uma visão experimental e prática de tais conteúdos, contornando, parcialmente, a carência de equipamentos e experimentos dessa área, onde os equipamentos em geral são caros e não acessíveis às instituições regulares de ensino.

## **4.7. Aprendizagem Significativa Crítica**

A aprendizagem é, de modo geral, centrada no professor, baseado em um modelo de narrativa, ou seja, transmissivo, no qual o professor narra os conteúdos considerados importantes para o aluno, e o aluno deve aprendê-los mecanicamente. Tal metodologia de ensino não funciona, ou funciona apenas em curtos intervalos de tempo, e para a solução de problemas específicos, mencionados diretamente na exposição do professor. Também não tem funcionado por outras razões: não é centrado no aluno, não leva em consideração os conhecimentos prévios dos alunos, visa a memorização de conteúdos e de situações-problema específicos (não leva o aluno a aprender a aprender), não prevê a socialização dos conhecimentos (não prioriza a interação aluno-professor e aluno-aluno), produz um aluno passivo receptor de conhecimentos sem criticá-los. O sistema educacional adota um modelo comportamentalista de ensino-aprendizagem, ou seja, a concepção do modelo de ensino envolve um comportamentalismo travestido em construtivismo (BERBEL, 2011; MOREIRA, 2011).

Para tornar o ensino centrado no aluno, é necessário, dentre outras medidas, abandonar o modelo de narrativa, utilizar diferentes materiais de ensino e implementar diferentes estratégias de ensino. O e-Lab, como recurso para o ensino de Física de partículas elementares, presta-se a utilização como um material de ensino complementar, além de permitir estratégias diferentes do ensino do tema. Adicionalmente, através do e-Lab, pode-se utilizar uma abordagem (semi) experimental, através da utilização dos dados disponibilizados pelos centros de pesquisa profissional na área. Além dos aspectos das metodologias supracitadas, através dos e-Labs, o aprendiz pode envolver-se em uma pesquisa como ela é realmente realizada nos laboratórios de Física de partículas, visualizando como acontece a produção de conhecimento nessa área, e aspectos relacionados à aprendizagem significativa crítica (MOREIRA, 2011), como o fato de o conhecimento ser fruto do esforço conjunto de muitos indivíduos, a incerteza e transitoriedade do conhecimento, dentre outros.

#### **4.8. As pesquisas em ensino de FPE**

Em Londero (2015), é apresentado o estado de arte do ensino de FPE, em um estudo de teses e dissertações sobre o tema. O referido estudo aponta que foram realizados 16 estudos, de 1997 a 2014, com uma predominância de estudos voltados para o ensino médio, referenciais teóricos diversos, baseados na teoria da aprendizagem significativa de Ausubel, Novak e Moreira, transposição didática de Chevallard, entre outros.

O foco dominante da maioria dos estudos é a elaboração/aplicação de propostas de ensino e recursos didáticos em ensino médio. Nesses estudos, os autores utilizam diversos recursos no ensino de FPE: Mapas Conceituais, Questionários, Filmes, Livros, Slides, Experimentos, Vídeos, Filmagem, Maquete, Exercícios, Discussões, História fictícia, Textos, Testes, Desenhos, Documentos, Jogos, Palestras e Simulações computacionais (LONDERO, 2015).

Dentre os resultados obtidos, observou-se que o ensino de FPE aproxima os alunos da pesquisa científica, possibilita a apresentação de um novo olhar sobre a Física, o grande interesse dos alunos por tópicos de FMC, dentre outras constatações. Dentre os trabalhos realizados, nenhum fora realizado acerca do uso dos e-Labs no ensino de FPE.

## **5. A DESCRIÇÃO DA PESQUISA QUALITATIVA: UTILIZAÇÃO DO CMS E-LAB**

Os e-Labs são recursos computacionais online desenvolvidos e mantidos por instituições estadunidenses, desenvolvidos em língua inglesa, encontrados no endereço Web http://www.i2u2.org. Por esse motivo, faz-se necessário um tutorial para sua utilização. Este trabalho pretende analisar a utilização do CMS e-Lab, especificamente, em uma sequência didática (Quadro 4) de FPE, com a finalidade de obter subsídios para uma melhor forma de confecção de um tutorial, assim como analisar sua utilização em turmas de alunos de ensino médio. A escolha do CMS e-Lab deu-se pela relação com os aceleradores e detectores de partículas, e pela possibilidade de utilização dos dados reais obtidos no LHC. Os demais e-Labs disponíveis exploram aspectos e dados de experimentos diferentes, como, por exemplo, o Cosmic Ray e-Lab, ambiente online no qual são disponibilizados dados dos raios cósmicos, "chuveiros" de partículas altamente energéticas oriundas do espaço que ao atingir a atmosfera terrestre se decompõem ao interagir com os átomos dos elementos químicos presentes nela.

Um tutorial é um "material para autoaprendizagem, em formato de documento eletrônico, vídeo-tutorial ou mesmo software instrucional interativo", que "apresenta um conjunto de instruções demonstrativas (com ênfase ao grafismo: capturas de telas, fotos, animações gráficas, esquemas, etc.) passo-a-passo, de modo que seguindo-as o aprendiz consiga efetuar uma tarefa" (ALVES, 2011, p. 127). Inicialmente, foi necessário acessar o ambiente do CMS e-Lab, e utilizar softwares de edição de imagem para o tratamento das capturas de tela de cada uma das partes da aplicação utilizadas. É importante salientar que o e-Lab é um ambiente extenso, grande parte do qual formado por indicações de sites externos, com conteúdos referentes à teoria subjacente do modelo padrão de partículas e interações, dos aceleradores e detectores de partículas. Tais seções foram omitidas do tutorial, por duas razões: pela possibilidade do aluno utilizar o tradutor do navegador para fazer a tradução dos textos em inglês, e pelo entendimento de que para introduzir o aprendiz na temática proposta, é importante o professor escolher a abordagem e os materiais mais adequados para o ensino. Optou-se, dessa forma, por partes do e-Lab que fornecem recursos interativos, passíveis de serem auxiliares aos demais materiais utilizados pelo professor com intenção de ministrar tais conteúdos.

| Etapas da            | Descrição                                 | Duração |
|----------------------|-------------------------------------------|---------|
| sequência            |                                           |         |
| didática             |                                           |         |
| 1 <sup>a</sup> etapa | Fornecimento do artigo "Sobre o discreto  |         |
|                      | charme das partículas elementares", para  |         |
|                      | leitura prévia dos alunos                 |         |
| 2 <sup>a</sup> etapa | Exibição do vídeo "O discreto charme      | 50 min  |
|                      | das partículas elementares" em sala       |         |
| 3ª etapa             | Breve exposição da teoria                 | 50 min  |
| 4 <sup>a</sup> etapa | Utilização do tutorial para acesso à      | 20 min  |
|                      | primeira parte do CMS e-Lab: a            |         |
|                      | animação "CMS Detector Slice"             |         |
| 5 <sup>a</sup> etapa | Utilização do tutorial para acesso à      | 20 min  |
|                      | segunda parte do CMS e-Lab: o jogo        |         |
|                      | interativo "Z Decay Event Identification" |         |
| 6 <sup>a</sup> etapa | Utilização do tutorial para acesso à      | 30 min  |
|                      | terceira parte do CMS e-Lab: o            |         |
|                      | visualizador de eventos de colisões iSpy  |         |
| 7 <sup>a</sup> etapa | Utilização do tutorial para acesso à      | 20 min  |
|                      | quarta parte do CMS e-Lab: o jogo         |         |
|                      | interativo "Finding Mass of Parent        |         |
|                      | Particles"                                |         |
| 8 <sup>a</sup> etapa | Considerações finais                      | 10 min  |

**Quadro 4 – Sequência didática**

Fonte: Autor.

O foco do tutorial, portanto, concentra-se em quatro partes do e-Lab: 1º) em uma simulação de como diferentes tipos de partículas interagem com a estrutura do detector do CMS; 2º) em um jogo educacional de identificação de partículas em

eventos isolados; 3º) no visualizador de eventos de colisões de partículas, o iSpy; 4º) em mais um jogo educacional, dessa vez de identificação de partículas em histogramas de dados de massa obtidos através da reunião de dados de múltiplos eventos. A primeira parte deste tutorial requer, como pré-requisitos para o aluno, um estudo introdutório do modelo padrão de partículas elementares e interações, e tem como objetivo verificar como alguns tipos de partículas, elementares ou não, interagem com o detector e são, dessa forma, identificadas, bem como características dessas partículas. A segunda parte visa pôr em prática a discussão anterior, através de um jogo educacional; esse tipo de atividade em geral atua como motivador dos alunos, através do aspecto lúdico e interativo do mesmo. A terceira parte revela outro aspecto prático da discussão, aproximando o aluno do ambiente real de pesquisa, apresentando um software de análise de dados real, semelhante ao utilizado pelos pesquisadores, o qual, aplicando os conhecimentos adquiridos nas atividades anteriores, permite um aprofundamento dos mesmos. A quarta parte apresenta uma abordagem de análise de eventos de colisões diferente da anterior: a construção de histogramas estatísticos que revelam a frequência de massa das partículas emergentes das colisões; tais diagramas, em geral, ilustram os processos com massas mais frequentes, e tais processos, por sua vez, revelam partículas conhecidas ou descobertas de novas.

Após o desenvolvimento do tutorial de utilização do CMS e-Lab, seguiu-se com um estudo de caso acerca da aplicabilidade do mesmo em turmas de ensino básico. Duas turmas de Ensino Médio Integrado, do Instituto Federal de Alagoas (IFAL), campus Penedo participaram do estudo de caso (Figura 4). Para as turmas, correspondentes ao 3º ano do curso Técnico Integrado de Nível Médio em Açúcar e Álcool, foi aplicada uma sequência didática na qual foi trabalhado o conteúdo de Física de Partículas Elementares de forma introdutória. Fora utilizado o vídeo "O discreto charme das partículas elementares", produzido pela TV Cultura, disponível em [<https://www.youtube.com/watch?v=2pfEwQq4pzE>](https://www.youtube.com/watch?v=2pfEwQq4pzE), acesso em 17 abr. 2018. A utilização do vídeo visa, de forma lúdica, estimular o interesse dos alunos pelo tema "Física de Partículas Elementares", para então, introduzir o tema no contexto da Física Básica, com seu jargão específico. Após a exposição do vídeo, o professor das turmas prosseguiu com uma breve exposição da teoria. Em seguida, os alunos foram levados para o laboratório de informática, para, em duplas, acessarem o CMS e-Lab. Nesta

**Figura 4 – Aplicação da sequência didática com a turma 3° A 2016, do curso técnico integrado em Açúcar e Álcool, em 09/04/2018.**

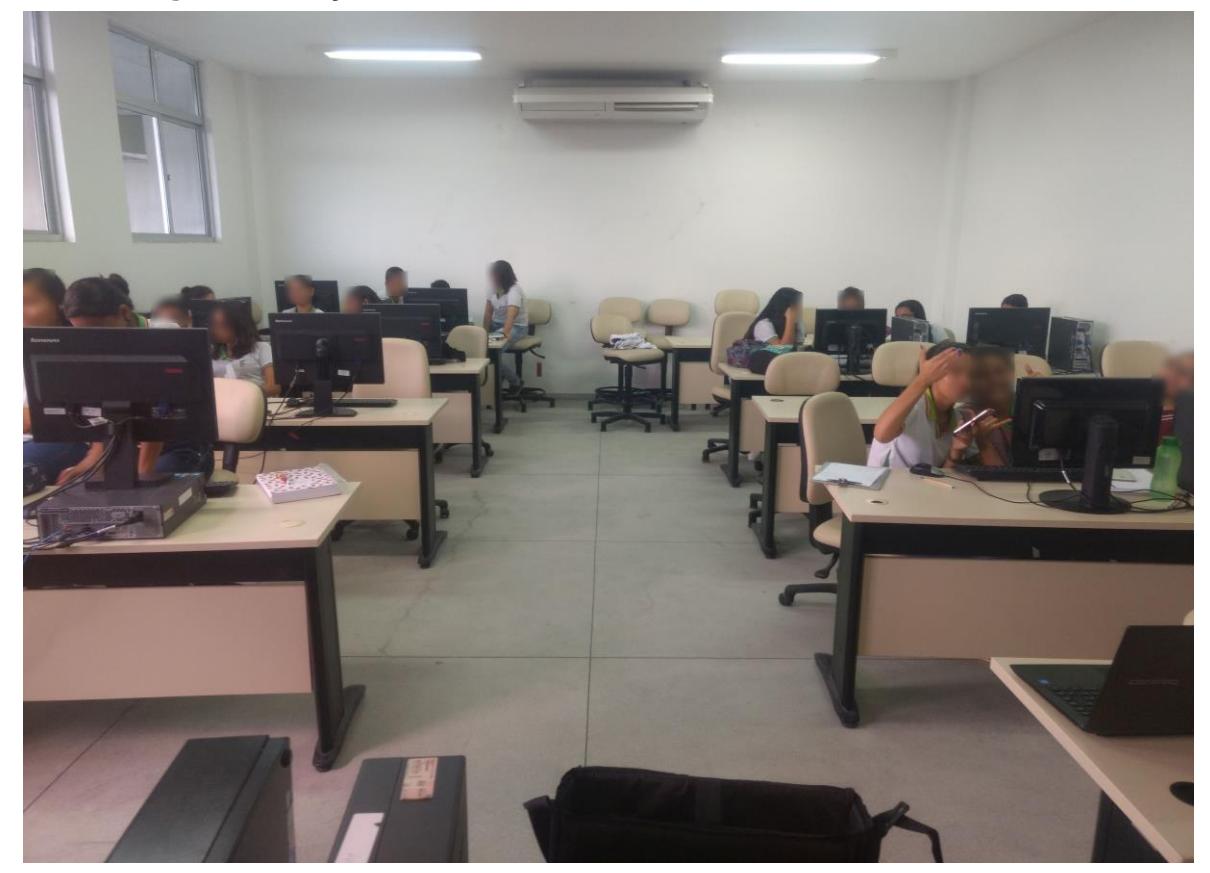

Fonte: Autor.

etapa, foram utilizadas abordagens diferentes com os alunos: com a primeira turma, 3° AA 2015 A, o tutorial de utilização do e-Lab foi fornecido aos alunos, deixando-os à vontade para o seguirem sozinhos, sendo o professor apenas mediador da atividade; com a segunda turma, 3° AA 2016 A, cada uma das etapas do passo a passo do tutorial foi exibida para os alunos em projetor multimídia, acompanhada da explicação detalhada do professor acerca da atividade e de seus objetivos. A primeira turma exibiu maior dificuldade na utilização do ambiente, e na realização das atividades propostas no tutorial, enquanto a segunda turma não apresentou nenhuma dificuldade ou problema no seguimento da sequência proposta de utilização do e-Lab no tutorial em si. Tal dificuldade da primeira turma fora contornada pelo acompanhamento e orientação do professor a cada dupla, quando chamado para dirimir dúvidas referentes ao texto do tutorial ou ao acesso a determinadas do ambiente virtual.

Os alunos foram, inicialmente, convidados a acessarem a área do e-Lab onde é apresentada a "anatomia" do detector do CMS. Neste local, consta uma apresentação do interior do mesmo, através de uma animação interativa, na qual o aluno pode visualizar como diferentes partículas interagem com as diferentes regiões do detector. Dessa forma, tem-se uma ilustração de como é possível identificar das diferentes partículas filhas, emergentes das colisões entre os prótons acelerados do LHC. Partículas carregadas são curvadas de formas distintas, dependendo de sua carga ser positiva ou negativa. Partículas neutras movem-se em linha reta, por não interagirem com o campo magnético, e são aniquiladas no ECAL (fótons) ou HCAL (píons neutros, por exemplo), depositando nessa região sua energia. A curvatura das partículas carregadas fornece também informações acerca da sua quantidade de movimento linear. Tal seção presta-se a demonstrar a estrutura e funcionamento do detector CMS, bem como o mesmo realiza seu trabalho de detecção de partículas, e como os diferentes tipos de partículas interagem com as partes do detector.

A seguir, os alunos foram conduzidos a acessarem um local do e-Lab onde consta um jogo interativo de identificação de partículas em eventos isolados, no qual eles puderam exercitar os conhecimentos adquiridos da atividade anterior. Tal jogo, o "Z Decay Event Identification" (Identificação de eventos de decaimento do bóson Z), consiste na apresentação de eventos correspondentes ao registro de colisões isoladas no LHC, captadas pelo CMS, através de uma espécie de fotografia dos produtos das colisões, candidatas ao resultado da aparição de um bóson  $Z^0$ . São exibidos três tipos de eventos: pares de elétrons (dielectron events); pares de múons (dimuon events); e pares de jatos de partículas (dijet events), jatos cônicos de diversas partículas, que em geral não corresponde a um evento candidato a bóson Z<sup>o</sup>. Nessa seção do aplicativo, os estudantes tiveram a oportunidade de realizar parte do trabalho de um pesquisador da área de Física de partículas, de analisar eventos isolados, identificar as partículas emergentes da colisão, e classificar tais eventos como relativo ou não ao aparecimento de determinada partícula. Em certa medida, tal exercício permite aos aprendizes realizarem uma atividade prática de aprendizado de Física de partículas elementares, e funciona como avaliação parcial do processo.

Posteriormente, os alunos foram levados ao acesso do visualizador de eventos iSpy, uma ferramenta de visualização de dados de colisões de partículas. Através deste aplicativo online, é possível acessar dados reais produzidos no LHC e detectados pelo CMS. Nesta etapa, os alunos foram solicitados a acessar um arquivo online de dados de colisões, e realizar a identificação das partículas emergentes das colisões registradas. Esta atividade demandou maior cuidado na confecção do tutorial, dado a grande quantidade de opções constantes no aplicativo. Os alunos apresentaram maior dificuldade de acesso que as demais. Com a orientação do professor, os alunos conseguiram acessar o aplicativo e visualizar eventos correspondentes aos dados reais de colisões obtidos no LHC. Como avaliação, foram solicitados a realizarem a identificação visual das partículas correspondentes a cinco eventos de sua escolha, obtendo a captura da tela correspondente ao evento, e enviando-a para o endereço de e-mail do professor.

Na sequência, os alunos acessaram o local do e-Lab correspondente a outro jogo educacional, de identificação das massas de partículas em gráficos estatísticos, conhecidos como histogramas, nos quais são agrupados dados de múltiplos eventos, em termos da frequência absoluta das massas invariantes das partículas emergentes das colisões. Tais gráficos contém picos correspondentes às massas com maiores frequências, e tais picos indicam a possível massa invariante de uma partícula específica. O presente jogo ilustra a ideia, através da indicação de um histograma com as massas invariantes de três partículas: o bóson Z<sup>0</sup>, e os mésons Y (Úpsilon) e J/Ψ (Jota/Psi), e consiste na exibição de eventos isolados e da massa invariante das partículas emergentes no mesmo. O estudante deve decidir qual dentre as três partículas corresponde à massa invariante do evento isolado apresentado através da observação do histograma.

#### **6. RESULTADOS E DISCUSSÕES**

Dentre os alunos das turmas submetidas à sequência didática, 19 alunos realizaram a primeira atividade proposta, agrupados em cinco duplas e três trios. Destes, apenas um grupo (um dos trios) não obteve 100% de acerto ao identificar as partículas produzidas nos eventos exibidos na atividade. Tais resultados, aliados à percepção subjetiva do professor mediador da atividade quando da sua aplicação, apontam um envolvimento dos alunos com a mesma, compreensão razoável dos seus objetivos e dos conhecimentos básicos necessários para sua realização. Sugere também uma adequação da forma como o tutorial de utilização do e-Lab fora redigido/confeccionado ao nível de compreensão dos alunos. Ainda, sugere também um baixo nível de dificuldade da atividade, o que, dependendo dos objetivos e do público-alvo, pode ser bom ou não. Contudo, faz-se necessário verificar o comportamento e os resultados da realização da atividade com número maior de discentes, para emissão de um parecer mais completo acerca deste aspecto do trabalho.

A segunda atividade, de observação dos eventos através do iSpy, foi a mais delicada, no sentido em que apenas 9 alunos, dois trios, uma dupla e um aluno isoladamente realizaram o envio dos seus resultados para o professor mediador. Dentre esses grupos, a taxa de acerto foi baixa (apenas o aluno que realizou a atividade sozinho obteve taxa de acerto na identificação das partículas produzidas nos eventos acima de 50%), com um dos grupos não conseguindo acertar quais partículas foram produzidas em nenhum dos cinco eventos observados. Tal resultado sugere necessidade de reformulação do tutorial proposto, na definição desta atividade em particular, seus objetivos, e até mesmo um detalhamento melhor das funcionalidades do aplicativo, dado o fato do mesmo possuir muitas opções de visualização e não ser, ao menos inicialmente, intuitivo. Faz-se mister especificar o significado exato de todas essas opções, para tentar contornar tais dificuldades, bem como verificar a aplicação de tal atividade com mais alunos, utilizando a versão atualizada do tutorial, para obtenção de mais dados para análise de seus resultados.

A terceira atividade, de observação de eventos isolados e identificação da partícula produzida, utilizando os histogramas de massas invariantes, foi enviada por 10 alunos, distribuídos em duas duplas, um trio, e três alunos isolados. A taxa média de acertos foi de aproximadamente 93%, com taxa mínima de 80% e dois grupos obtendo aproveitamento máximo. Portanto, tais dados sugerem, da mesma forma que a primeira atividade, resultados semelhantes: envolvimento dos alunos, compreensão da atividade em si, de seus objetivos, e dos conceitos básicos subjacentes, adequação do tutorial, não havendo, portanto, necessidade de reformulação do mesmo neste ponto, e facilidade da tarefa. Da mesma forma, é importante dar sequência as investigações utilizando número maior de alunos para obtenção de maior volume de dados para análise.

Tais resultados sugeriram a necessidade de alterações no tutorial inicialmente elaborado, de modo a contornar as dificuldades observadas na utilização do mesmo em sala: as dúvidas quanto à atividade de observação e análise do visualizador de eventos, a descrição de cada um dos itens que o compõem. A necessidade de acompanhamento do professor na realização das atividades relacionadas ao acesso do e-Lab mostrou que o material instrucional deve fornecer autonomia aos estudantes, de modo que, de posse do mesmo, os estudantes consigam acessar satisfatoriamente o mínimo possível oferecido pelo ambiente Web do e-Lab. Desta forma, o produto inicialmente proposto foi remodelado, de modo a não fornecer apenas um tutorial de utilização do aplicativo objeto desta pesquisa, mas para atuar como organizador prévio e fornecer a base de conhecimentos mínimos necessários para os alunos iniciarem seu aprendizado autônomo de FPE.

## **7. CONSIDERAÇÕES FINAIS**

O presente trabalho apresenta um recurso aparentemente desconhecido dos docentes de Física brasileiros, os e-Labs, ambientes online desenvolvidos como parte de um esforço de diversas instâncias públicas e particulares nos EUA para promover a popularização do ensino de tópicos de FMC e FPE no ensino básico. O ensino de FPE, há muito, faz-se necessário na educação básica brasileira. Defendido pela pesquisa educacional (CALHEIRO, 2014; BALTHAZAR, 2010; LOZADA, 2007; SIQUEIRA, 2006), e incentivado em outros países, dentre outros fatores, pela importância estratégica desse conhecimento como via de desenvolvimento de novas tecnologias passíveis de serem aplicadas em grande número de áreas diferentes, como, por exemplo, na Medicina e na ciência dos Materiais (RITZ et. al., 2014), ainda não "engrenou" nas salas de aula das escolas do país (PEREIRA; OSTERMANN, 2009). Os pesquisadores têm feito sua parte (LONDERO, 2015), propondo metodologias, experimentado estratégias e recursos, mas ainda não tem sido suficiente, dado que as pesquisas e seus resultados não são amplamente aplicados nas salas de aula propriamente ditas. Os professores de Física atuantes nas escolas brasileiras muitas vezes até conhecem algumas das propostas educacionais sobre FPE, dado que, atualmente, a aplicação de tais propostas em sala de aula tem sido cada vez mais frequente. Porém, por diversos motivos, como, por exemplo, o foco na resolução de problemas, visando a realização de exames seletivos, vestibulares, e o ENEM, as propostas oriundas da pesquisa em ensino não são amplamente utilizadas. Faz-se mister os docentes promoverem a adoção mais frequente dessa produção científica em sua prática.

A utilização do ambiente Web supracitado é dificultada pelo fato de não haver uma versão do mesmo em português, além de não possuir uma interface que facilite o acesso aos seus recursos. Isso justifica o fato de não haver, na literatura, relato de utilização do mesmo na pesquisa em ensino no Brasil. Este trabalho é fruto da hipótese de que o ambiente é um recurso importante para o ensino de Física de partículas elementares, permitindo uma abordagem ligeiramente diferente das até então utilizadas e verificadas pela pesquisa em ensino, baseadas em ensino utilizando o enfoque CTSA e/ou HFC. Sem desvencilhar-se das possibilidades decorrentes das metodologias supracitadas, o recurso apresentado proporciona a utilização de uma abordagem próxima da prática, através do fornecimento de dados reais oriundos dos experimentos em Física de partículas elementares desenvolvidos nos grandes aceleradores de partículas, em particular, os obtidos no experimento CMS, do LHC, pertencente ao CERN.

Dada a dificuldade oriunda do idioma, a proposta inicial do trabalho fora de desenvolver um tutorial de utilização de seções específicas do aplicativo, visando disponibilizá-las para a utilização em uma unidade didática potencialmente significativa. A tarefa inicial da pesquisa fora a elaboração do referido tutorial. Em seguida, procedeu-se uma breve utilização do mesmo com alunos do ensino médio, buscando verificar possíveis problemas em sua utilização. Constatou-se, a seguir, dificuldade na compreensão dos objetivos das atividades propostas, e descrição incipiente de seções específicas do e-Lab, mais notadamente, um aplicativo interno chamado iSpy, que funciona como um visualizador de eventos de colisões prótonpróton obtidas no CMS. O referido aplicativo possui diversas opções de visualização, e a descrição inicial constante no primeiro tutorial não fornecia informações acerca de todas essas opções. Ao longo da utilização do mesmo para visualização de dados por parte dos alunos, o professor mediador responsável pela aula fora acionado diversas vezes, por um número significativo de alunos, o que demonstrou a ineficiência do tutorial neste momento específico.

Além do exposto acima, outra dificuldade observada foi de o tutorial não fornecer autonomia aos estudantes: a mera descrição das partes do e-Lab exploradas não permitia aos alunos a realização das atividades sem o acompanhamento mais próximo do professor. Faz-se necessário, dessa forma, explicitar, no tutorial, os objetivos e os subsunçores necessários para a aprendizagem significativa do conteúdo exposto e realização das atividades a contento.

Identificadas essas deficiências no material utilizado, procedeu-se uma revisão do mesmo, que evoluiu, de modo a tornar-se um organizador prévio, contendo em si um tutorial detalhado de utilização das seções do e-Lab objeto do estudo. Dessa forma, entende-se que o e-Lab apresenta-se como uma possibilidade para enriquecer o ensino de FPE, desde que as dificuldades decorrentes do idioma sejam superadas.

Este objetivo pode ser atingido com o desenvolvimento de um material instrucional adequado, que descreva detalhadamente o ambiente.

Como perspectiva futura, visualiza-se a possibilidade de utilização do e-Lab de acordo com sua proposta original, que é de fornecer todos os conhecimentos básicos necessários para que os estudantes possam realizar estudos científicos em grupo com os dados disponíveis. Para isso, é importante um nível no mínimo intermediário de domínio da língua inglesa. Porém, pode-se incentivar o uso de ferramentas de tradução instantânea, como, por exemplo, o Google Translator, para tradução das páginas constantes do e-Lab, e assim seguir sua proposta original. Estudos quantitativos acerca da utilização do CMS e-Lab com turmas de ensino médio podem ser conduzidos, visando observar sua aplicabilidade sob esse aspecto. Ainda, podese viabilizar, junto aos idealizadores do aplicativo, o desenvolvimento de uma versão do e-Lab em língua portuguesa. Por último, é possível seguir abordagem semelhante a utilizada neste trabalho, de elaboração de um tutorial em de utilização do CMS e-Lab em vídeo.

## **REFERÊNCIAS**

ABDALLA, M. C. B. **Sobre o discreto charme das partículas elementares**. Física na Escola, v.6, n. 1, 2005.

ALVES, S. R. **Tecnologia Educacional**: 21 Dicotomias no Século XXI. 1. ed. São Paulo: PerSe, 2014.

ALVES, S. R. **Dicionário de Tecnologia Educacional**: Terminologia Básica apoiada por Micromapas. 1. ed. São Paulo: PerSe, 2011.

AVANCINI, S. dos S.; MARINELLI, J. R. **Tópicos de Física Nuclear e Partículas Elementares**. Florianópolis: UFSC/EAD/CED/CFM, 2009.

BALTHAZAR, W. F. **Partículas Elementares no Ensino Médio**: uma abordagem a partir do LHC. 2008. 119f. Instituto Federal de Educação, Ciência e Tecnologia do Rio de Janeiro, Nilópolis, 2008.

BARDEEN, M. G.; WAYNE, M. **E-Labs**: Learning with Authentic Data. 2016. Disponível em <http://inspirehep.net/record/1469185/files/?ln=pt>. Acesso em 01 set. 2018.

BERBEL, N. A. N. **As metodologias ativas e a promoção da autonomia de estudantes**. Semina: Ciências Sociais e Humanas, v. 32, n. 1, p. 25-40, 2011.

BISCUOLA, G. J.; BÔAS, N. V.; DOCA, R. H. **Física**. 1. ed. v. 3. São Paulo: Editora Saraiva, 2010.

BRASIL, Ministério da Educação, Secretaria de Ensino Básico. **Parâmetros Curriculares Nacionais:** Ensino Médio. Brasília, 2000.

BRASIL, Ministério da Educação, Secretaria de Ensino Básico. **PCN+ Ensino Médio:** Orientações Educacionais Complementares aos Parâmetros Curriculares Nacionais. Brasília, 2002.

BRASIL, Ministério da Educação, Secretaria de Ensino Básico. **Orientações Curriculares para o Ensino Médio.** v. 2. Brasília, 2006.

CALHEIRO, L. B. **Inserção de Tópicos de Física de Partículas de Forma Integrada aos Conteúdos Tradicionalmente Abordados no Ensino Médio**. 2014. 188f. Universidade Federal de Santa Maria, Santa Maria, 2014.

**CMS Detector**. Disponível em <https://cms.cern/detector>. Acesso em 18 set. 2018.

GREEN, D. **The Physics of Particle Detectors**. 1. ed. Cambridge: Cambridge University Press, 2000.

HELAYËL-NETO, J. A. **Supersimetria e Interações Fundamentais**. Física na Escola, v. 6, n. 1, 2005.

LARA, A. L. et al. Ensino de Física mediado por Tecnologias de Informação e Comunicação: um relato de experiência. In: **SIMPÓSIO NACIONAL DE ENSINO DE FÍSICA**, 20., São Paulo, 2013.

LARA, A.L. et al. O PIBID, o ENPEC e os trabalhos sobre tecnologias de informação e comunicação no ensino de ciências: algumas reflexões e possíveis relações. **In: ENCONTRO NACIONAL DE PESQUISADORES EM ENSINO DE CIÊNCIAS**, 8., Campinas, 2011.

LONDERO, L.; MOSINAHTI, G. L. As Pesquisas sobre o Ensino de Física de Partículas: um estudo baseado em Teses e Dissertações. In: **ENCONTRO NACIONAL DE PESQUISA EM EDUCAÇÃO EM CIÊNCIAS**, 10., Águas de Lindóia, 2015.

LOZADA, C. O. **O essencial invisível aos olhos**: uma viagem divertida e colorida pela estrutura da matéria através de uma sequência ensino-aprendizagem para a introdução de Física de Partículas Elementares na 8ª série do Ensino Fundamental. 2007. 424f. Universidade Cruzeiro do Sul, São Paulo, 2007.

MARTIN, B. R.; SHAW, G. **Particle Physics**. 3. ed. Chippenham: John Wiley and Sons LTD, 2008.

MORAES, J. U. P.; ARAÚJO, M. S. T. **O ensino de Física e o enfoque CTSA**: caminhos para uma educação cidadã. São Paulo: Editora Livraria da Física, 2012.

MORAN, J. M.; MASETTO, M. T., BEHRENS, M. A. **Novas tecnologias e mediação pedagógica**. 17. ed. Campinas: Papirus, 2014.

MOREIRA, M. A. **Teorias de aprendizagem**. 2. ed. São Paulo: EPU, 2011.

MOREIRA, M. A. **O modelo padrão da Física de Partículas**. Revista Brasileira de Ensino de Física, v. 31, n. 1, 2009.

MOREIRA, M. A. **Partículas e interações**. Física na Escola, v. 5, n. 2, 2004.

MOREIRA, M. A. **Um mapa conceitual para interações fundamentais.**  Enseñanza de Las Ciencias, v. 8, n. 2, p. 133-139, 1990.

NOVAES, M; STUDART, N. **Mecânica Quântica Básica**. 1. ed. Série MNPEF. São Paulo: Editora Livraria da Física, 2016.

OLIVEIRA, R. A.; SILVA, A. P. B. da. A História da Ciência no Ensino: diferentes enfoques e suas implicações na compreensão da Ciência. In: **ENCONTRO NACIONAL DE PESQUISADORES EM ENSINO DE CIÊNCIAS**, 8., Campinas, 2011.

OSTERMANN, F; MOREIRA, M. A. **Uma revisão bibliográfica da área de pesquisa "Ensino de Física Moderna e Contemporânea no Ensino Médio"**. Investigações em Ensino de Ciências, v. 5, n. 1, p. 23-48, 2000.

OSTERMANN, F. **Tópicos de Física Contemporânea em escolas de nível médio e na formação de professores de Física**. 2000. 441f. Universidade Federal do Rio Grande do Sul, Porto Alegre, 2000.

OSTERMANN, F. **Um texto para professores do ensino médio sobre Partículas Elementares**. Revista Brasileira de Ensino de Física, v. 21, n. 3, set. 1999.

OSTERMANN, F. CAVALCANTI, C. J. de H. **Física Moderna e Contemporânea no Ensino Médio**: Elaboração de um Material Didático, em forma de pôster, sobre Partículas Elementares e Interações Fundamentais. Caderno Catarinense de Ensino de Física, v. 16, n. 3, p. 267-286, dez. 1999.

PATRIGNANI, C. et. al. (Particle Data Group). **Review of Particle Physics**. Chinese Physics C, 40, 2016. Disponível em <http://pdg.lbl.gov/2018/download/rpp2016-Chin.Phys.C.40.100001.pdf>. Acesso em 18 set. 2018.

PEREIRA, A. P. D.; OSTERMANN, F. **Sobre o ensino de física moderna e contemporânea**: uma revisão da produção acadêmica recente. Investigações em ensino de ciências, Porto Alegre, v. 14, n. 3, p. 393-420, dez. 2009.

PINHEIRO, L. A.; COSTA, S. S. C da; MOREIRA, M. A. **Do átomo grego ao modelo padrão**: os indivisíveis de hoje. Textos de apoio ao professor de Física, Porto Alegre, v. 22, n. 6, 2012. Disponível em <http://www.if.ufrgs.br/public/tapf/v22\_v6\_pinheiro\_costa\_moreira.pdf>. Acesso em 18 set. 2018.

RITZ, S. et. al. **Building for Discovery**: Strategic Plan for U.S. Particle Physics in the Global Context. Disponível em: <http://inspirehep.net/record/1299183/files/?ln=pt>. Acesso em 01 set. 2018.

SANT'ANNA, B. et. al. **Conexões com a Física**. 1. ed. v.3. São Paulo: Editora Moderna, 2010.

SIQUEIRA, M. R. P. **Do Visível ao Indivisível**: uma proposta de Física de Partículas Elementares para o Ensino Médio. 2006. 257f. Universidade de São Paulo, São Paulo, 2006.

TERRAZZAN, E. A. **A inserção de Física Moderna e Contemporânea no ensino de Física na escola de 2° grau**. Caderno Catarinense de Ensino de Física, v.9, n. 3, p. 209-214, dez. 1992.

TORRES, C. M. A.; FERRARO, N. G.; SOARES, P. A. T. **Física**: Ciência e Tecnologia. 2. ed. v. 3. São Paulo: Editora Moderna, 2010.

VELTMAN, M. J. G. **Facts and Mysteries in Elementary Particle Physics**. 1. ed. Singapura: World Scientific Publishing Co. Pte. Ltd, 2003.

VIDAL, X. C.; MANZANO, R. C. **O LHC ajudando a entender conceitos de Eletrostática no Ensino Médio**. Física na Escola, v. 11, n.2, 2010.

## **APÊNDICE A – TUTORIAL DE UTILIZAÇÃO DO CMS E-LAB**

1. Abrir o navegador e digitar na barra de endereços o URL [www.i2u2.org/elab/cms.](http://www.i2u2.org/elab/cms)

2. O navegador irá exibir a tela mostrada na Figura 5. Nela, clique no botão "*Student Home*" (Tela inicial do estudante), indicado na figura.

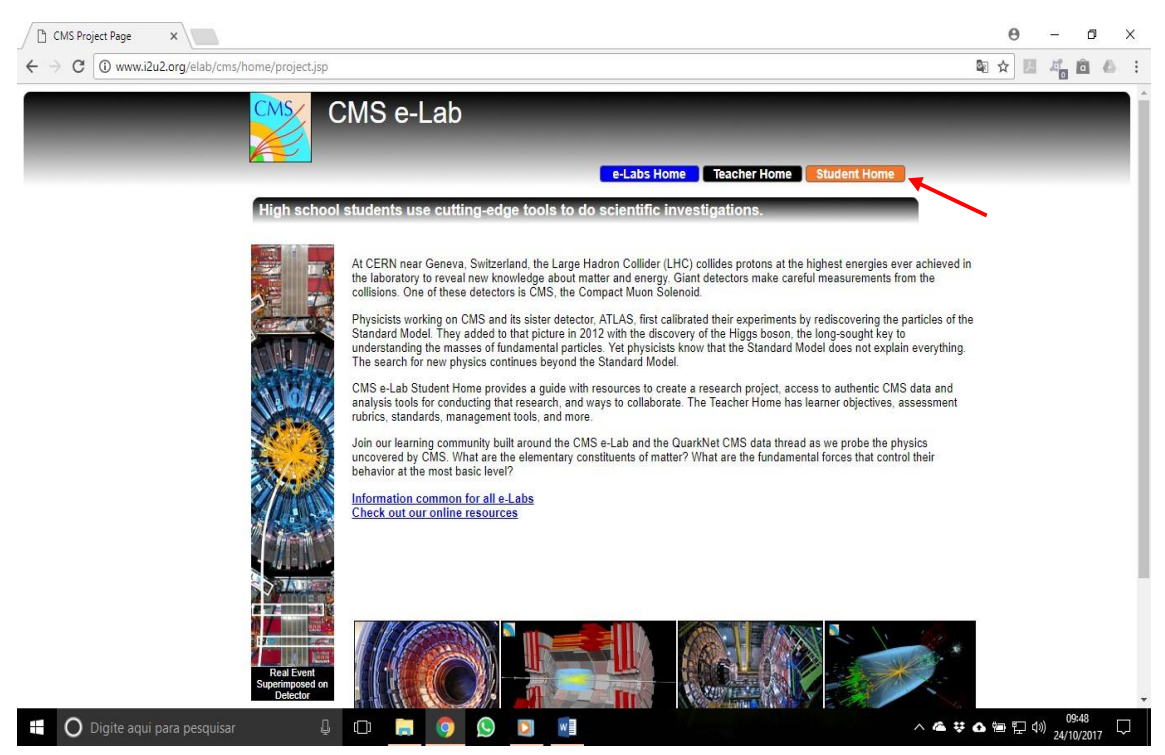

**Figura 5 – Página inicial do CMS e-Lab.**

Fonte: < http://www.i2u2.org/elab/cms/home/project.jsp>. Acesso em 01 Abr. 2018.

3. O navegador exibirá a tela de login mostrada na Figura 6. Nela, em *"Username"* (Nome de usuário) digite **IFAL** (letras maiúsculas) e em *"Password"* (Senha) digite **cmsifal** (letras minúsculas).

4. Será exibida a página mostrada na Figura 7. Nela consta o roteiro do e-Lab, com os chamados *"milestones"* (etapas) do projeto, divididos por objetivos e conteúdos. Todo o conteúdo encontra-se em inglês, por este motivo vamos nos focar em etapas específicas deste e-Lab. Inicialmente, exploraremos o milestone *"Know your detector"* (Conheça seu detector), indicado na figura.

5. Será exibida a página da Figura 8. Nela constam informações acerca da estrutura e geometria do detector de partículas do CMS. Para nossa atividade, veremos a animação que ilustra como os diversos tipos de partículas interagem com o detector, indicada pela seta.

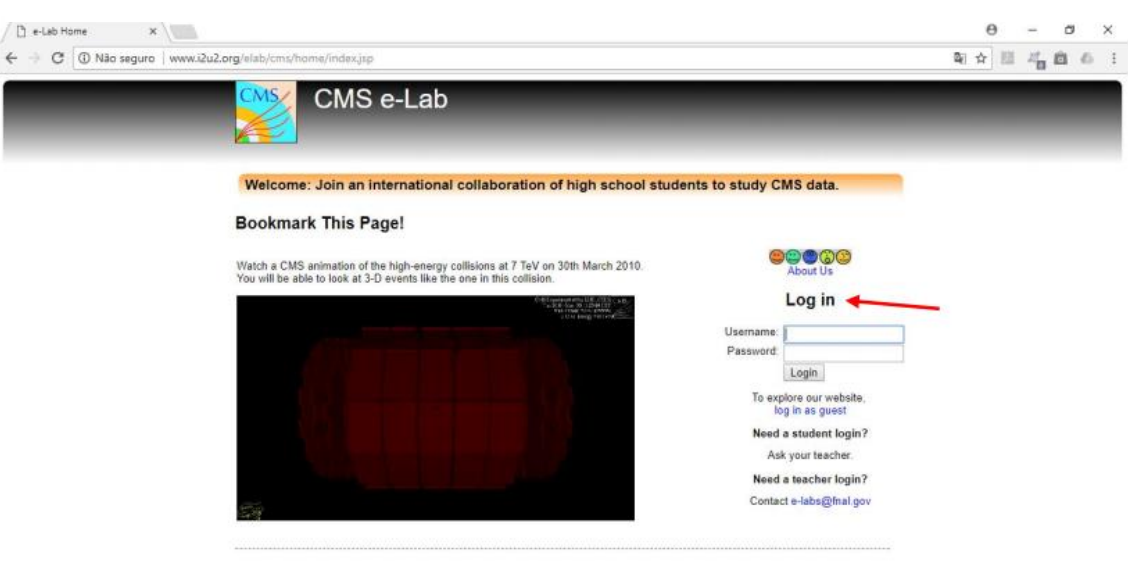

**Figura 6 – Tela de login do CMS e-Lab.**

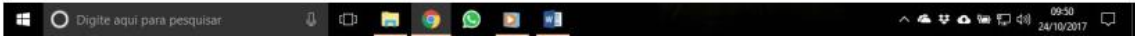

Fonte: < http://www.i2u2.org/elab/cms/home/index.jsp>. Acesso em 01 Abr. 2018.

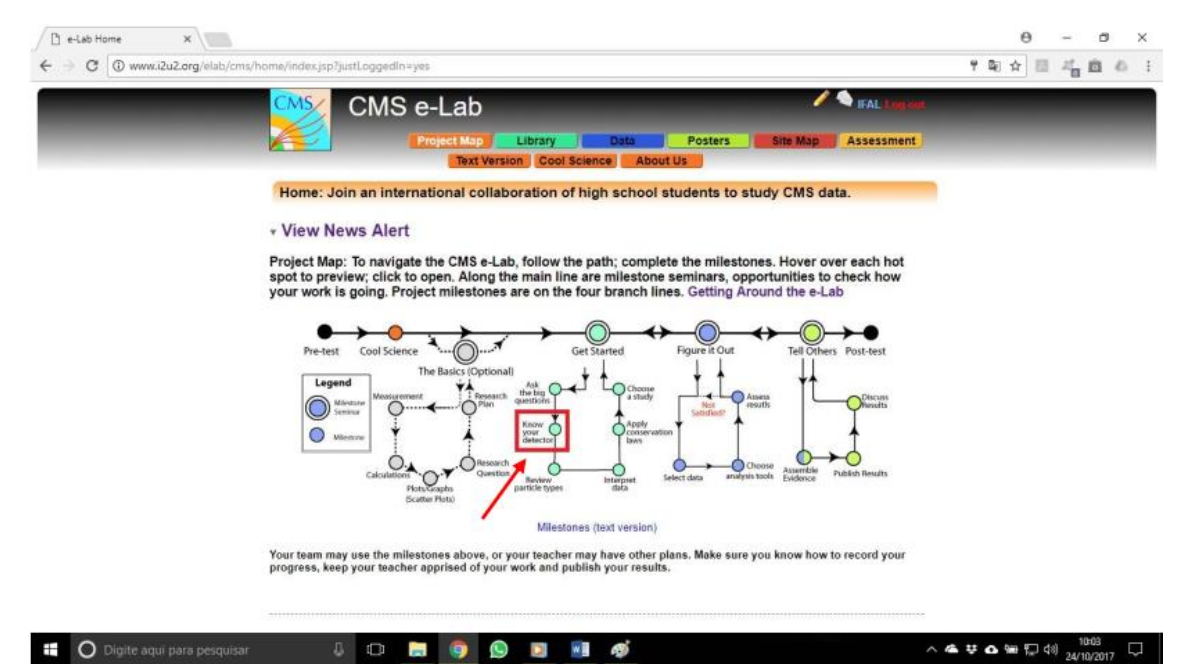

**Figura 7 – Acesso ao milestone "Know your detector".**

Fonte: < http://www.i2u2.org/elab/cms/home/index.jsp?justLoggedIn=yes>. Acesso em 01 Abr. 2018.

6. A página a seguir (Figura 9) mostra a animação interativa *"CMS Detector Slice"* (Visão em corte transversal do detector CMS), que exibe uma seção transversal (corte perpendicular ao eixo do detector) do detector do CMS. Na animação, temos uma escala de distâncias, e a distância de cada região para o centro do detector. Da região mais interna para a mais externa temos: *"Silicon"* (Silício), região imediatamente após o duto no qual os prótons são conduzidos e colidem uns com os outros, afetada por um campo magnético na direção do duto de condução dos prótons e orientado para fora do plano do papel; este campo magnético curva a trajetória das partículas carregadas emergentes da colisão dos prótons, fazendo com que partículas carregadas positivamente tenham suas trajetórias curvadas no sentido horário, enquanto partículas negativamente carregadas tenham suas trajetórias curvadas no sentido anti-horário. *"ECAL"* (Calorímetro eletromagnético), região do detector na qual apenas partículas carregadas são detectadas, deixando seu rastro de interações com as partículas do detector. *"HCAL"* (Calorímetro de Hádrons), região do detector na qual apenas hádrons são detectados, deixando seu rastro de interações com as partículas do detector. *"Iron Return Yoke Interspersed"* (Armadura de Retorno de Ferro Intercalado), região na qual apenas múons conseguem chegar, dotada de campo magnético com metade da intensidade e sentido contrário ao existente na região de silício. Na parte superior da página, temos botões que podem ser pressionados posicionando o cursor sobre eles e clicando com o botão esquerdo do mouse. Tais botões correspondem aos tipos diferentes de partículas que podem emergir das colisões. Da esquerda para a direita, temos: botão play, clicando neste botão a animação completa será executada com todas as partículas sendo mostradas; botão *"Muon"* (Múon), clicando neste botão será exibida a trajetória e o comportamento de um múon positivo emergente da colisão; botão *"Electron"*  (Elétron), clicando neste botão será exibida a trajetória e o comportamento de um elétron emergente da colisão; botão *"Neutral Hadron"* (Hádron neutro), clicando neste botão será exibida a trajetória e o comportamento de um hádron eletricamente neutro, como um nêutron, por exemplo; botão *"Charged Hadron"* (Hádron carregado), clicando neste botão será exibida a trajetória e o comportamento de um hádron eletricamente carregado, como um píon positivo, por exemplo; botão *"Photon"* (Fóton), clicando neste botão será exibida a trajetória e comportamento de um fóton, partícula eletricamente neutra e sem massa.

7. Após visualizar e interagir com a animação anterior, e fechar a página, retornando para a página inicial do e-Lab, iremos acessar agora o milestone *"Interpret data"* (Interprete dados), indicado na Figura 10.

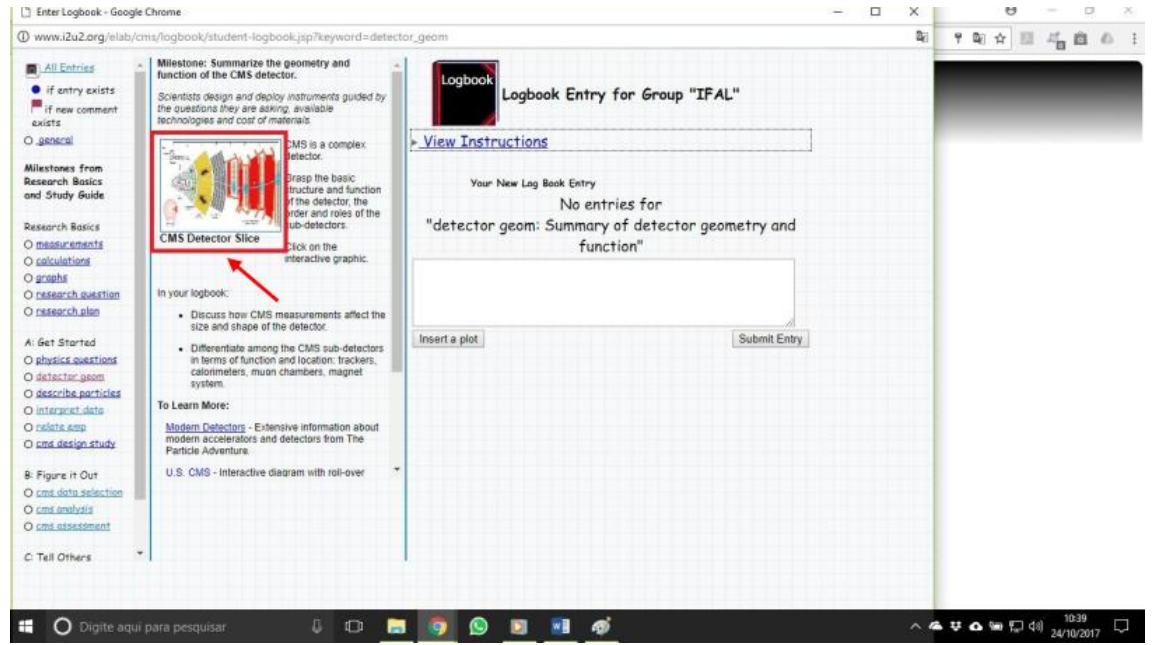

**Figura 8 – Acesso à animação "CMS Detector Slice".**

C Digite aqui para pesquisar

Fonte: <http://www.i2u2.org/elab/cms/logbook/studentlogbook.jsp?keyword=detector\_geom>. Acesso em 01 Abr. 2018.

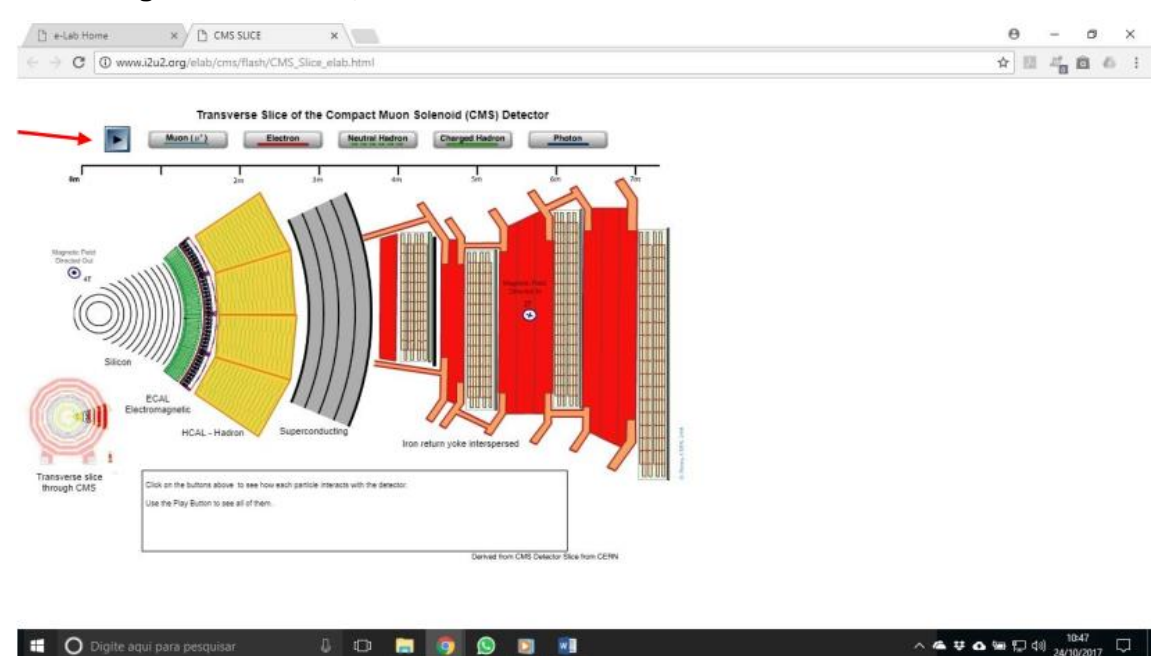

**Figura 9 – Animação "CMS Detector Slice".**

Fonte: <http://www.i2u2.org/elab/cms/flash/CMS\_Slice\_elab.html>. Acesso em 01 Abr. 2018.

**IDHOOM** 

8. Na página mostrada na Figura 11, encontram-se informações acerca da interpretação dos dados obtidos através das colisões de partículas. Neste caso, existem duas abordagens: a visualização de eventos isolados, ou de múltiplos eventos através de diagramas estatísticos chamados histogramas. Primeiramente iremos lidar com a primeira abordagem, disponível no link *"Approach 1: Single Event Displays"*  (Abordagem 1: Exibições de eventos isolados), indicado na figura.

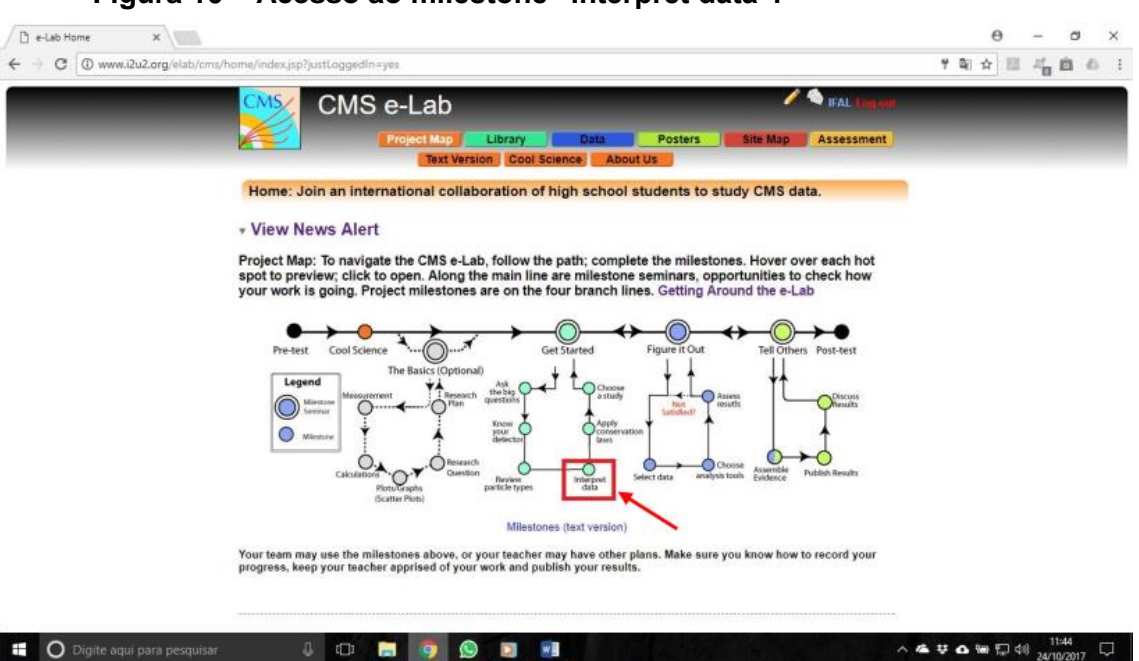

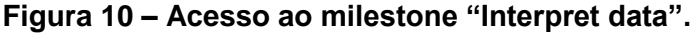

Fonte: < http://www.i2u2.org/elab/cms/home/index.jsp?justLoggedIn=yes>. Acesso em 01 Abr. 2018.

9. A página exibida na Figura 12 *"Single event displays"* (Exibição de eventos isolados) será exibida pelo navegador. Nela, iremos acessar o link *"2-D event display game"* (Jogo de exibição de eventos 2-D) indicado pela seta.

10. A página da Figura 13 exibe uma atividade, *Z Decay Event Identification* (Identificação de eventos de decaimento do bóson Z), um jogo de identificação de partículas emergentes das colisões próton-próton características da formação de um bóson  $Z^0$ . No jogo, temos três possibilidades, dadas pelos botões indicados pela seta na figura, no canto inferior esquerdo: *Dielectron* (par de elétrons), *Dimuon* (par de múons), *Dijet* (par de jatos cônicos de várias partículas). Como mostrado anteriormente, elétrons chegam apenas até o ECAL, múons atravessam todo o detector. Partículas com trajetórias mais curtas correspondem a elétrons, e mais longas, a múons. Os jatos têm formato de cone duplo, distinto dos demais, também de fácil identificação.

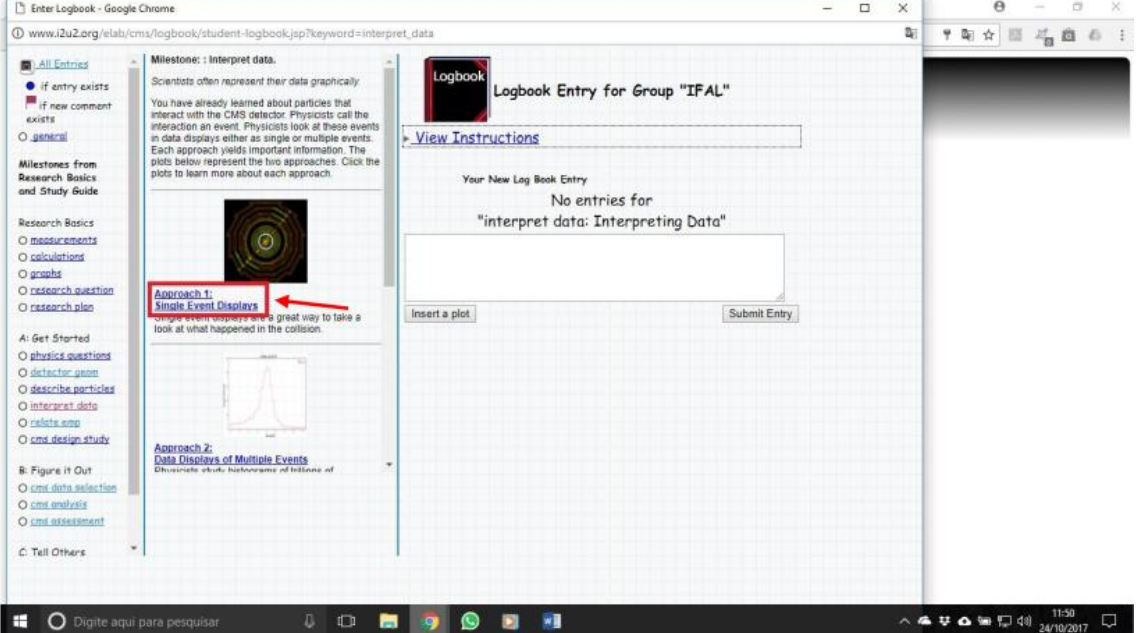

**Figura 11 – Acesso ao link "Approach 1: Single Event Displays".**

Fonte: <http://www.i2u2.org/elab/cms/logbook/studentlogbook.jsp?keyword=interpret\_data>. Acesso em 01 Abr. 2018.

## **Figura 12 – Acesso a "2-D event display game".**

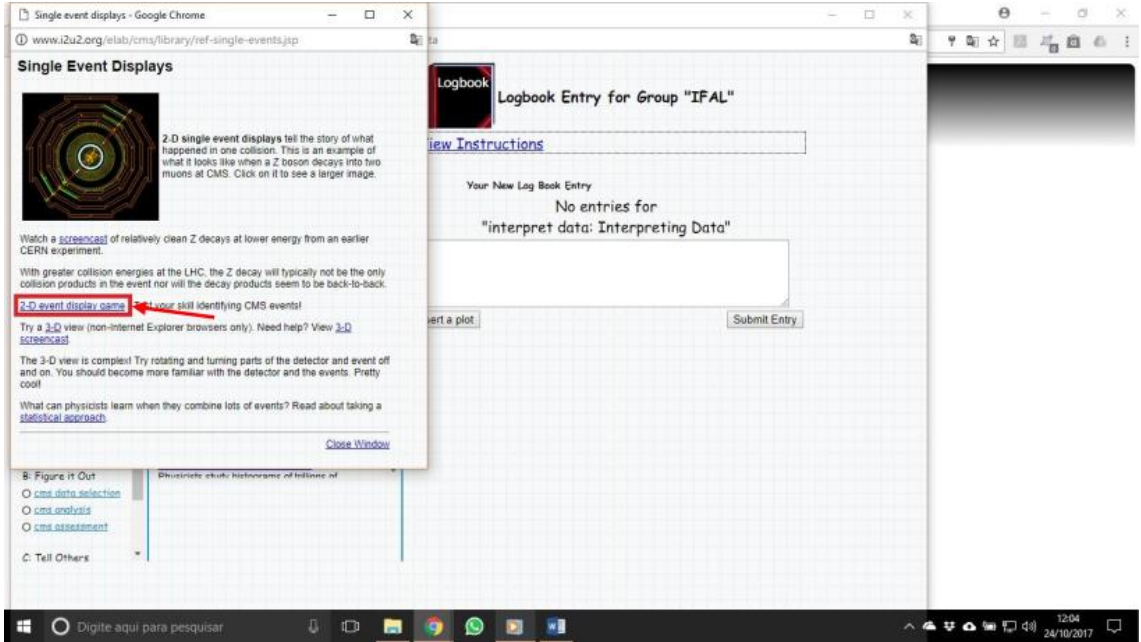

Fonte: <http://www.i2u2.org/elab/cms/library/ref-single-events.jsp>. Acesso em 01 Abr. 2018.

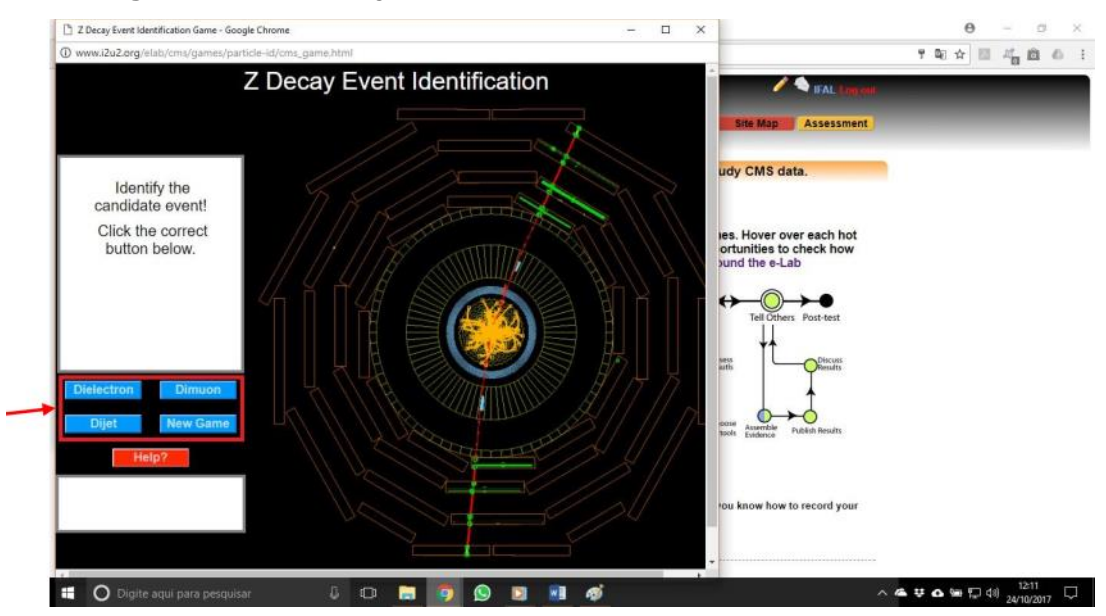

**Figura 13 – "Z Decay Event Identification".**

Fonte: <http://www.i2u2.org/elab/cms/games/particle-id/cms\_game.html>. Acesso em 01 Abr. 2018.

11. Depois de interagir com a página "*Z Event Display Identification"*, fechar a página correspondente, retornando a página "*Single Event Displays"*. Nesta, clicar no link *"3-D"* indicado na Figura 14.

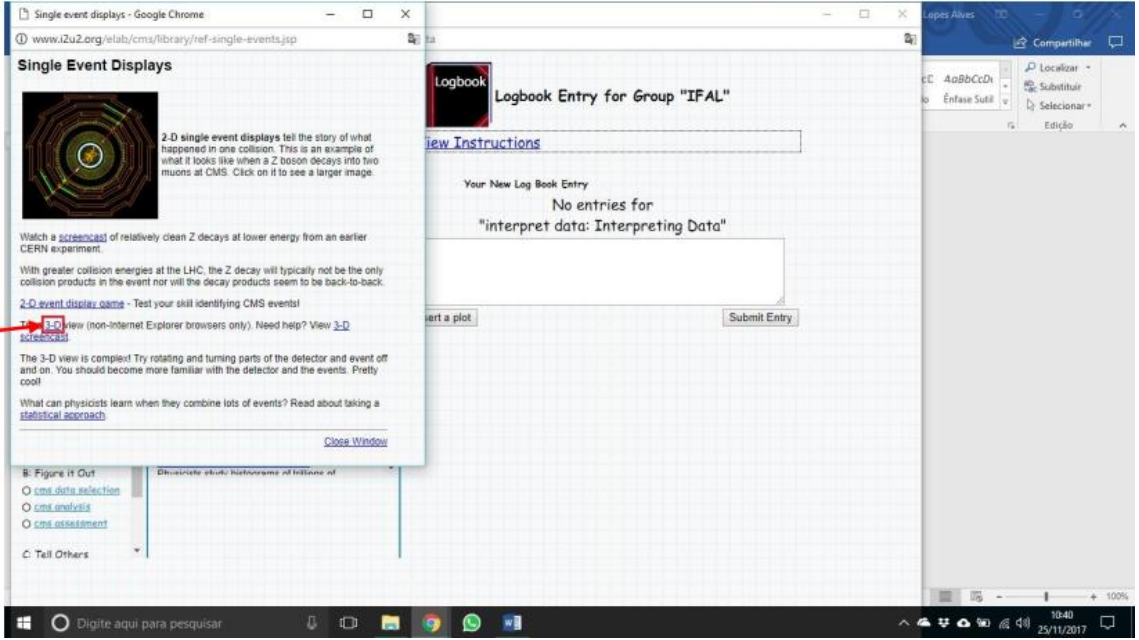

**Figura 14 – Acesso ao visualizador de eventos de colisões "iSpy".**

Fonte: <http://www.i2u2.org/elab/cms/library/ref-single-events.jsp>. Acesso em 01 Abr. 2018.

12. A página mostrada na Figura 15 corresponde ao visualizador de eventos *"iSpy"*. Este aplicativo permite a visualização dos dados referentes às colisões do LHC detectadas no CMS. É a partir do iSpy que os dados são analisados, selecionados e agrupados em histogramas que fornecem a massa das partículas filhas, produtos das colisões próton-próton. O primeiro passo é selecionar um arquivo de dados, clicando no ícone indicado na figura.

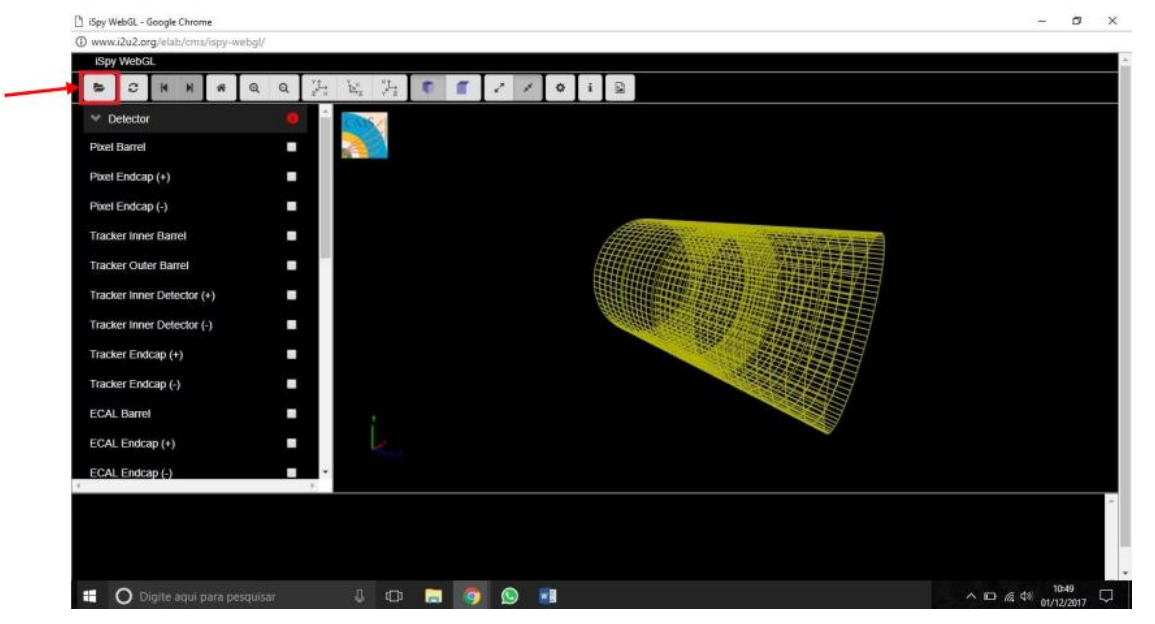

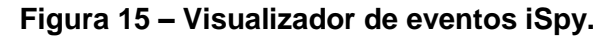

Fonte: <http://www.i2u2.org/elab/cms/ispy-webgl/>. Acesso em 01 Abr. 2018.

13. Será exibida a tela da Figura 16. Nela, clicar no botão "*Open file(s) from the Web"* (Abrir arquivo(s) da Internet) indicado na figura*.*

14. Na tela a seguir (Figura 17), aparece a caixa de diálogo "*Open Event"* (abrir evento). Na coluna "*Files"* (arquivos), encontram-se os arquivos com dados de eventos correspondentes às colisões. O usuário deve selecionar um destes arquivos.

15. Ainda na caixa de diálogo "*Open Event"*, após selecionar um arquivo na coluna *"Files"*, a coluna *"Events"* irá exibir a lista de eventos do arquivo selecionado (Figura 18). Ao clicar sobre um dos eventos da lista, seu caminho será exibido na caixa de texto abaixo da caixa de seleção; a seguir, clicar no botão *"Load"* (Carregar).

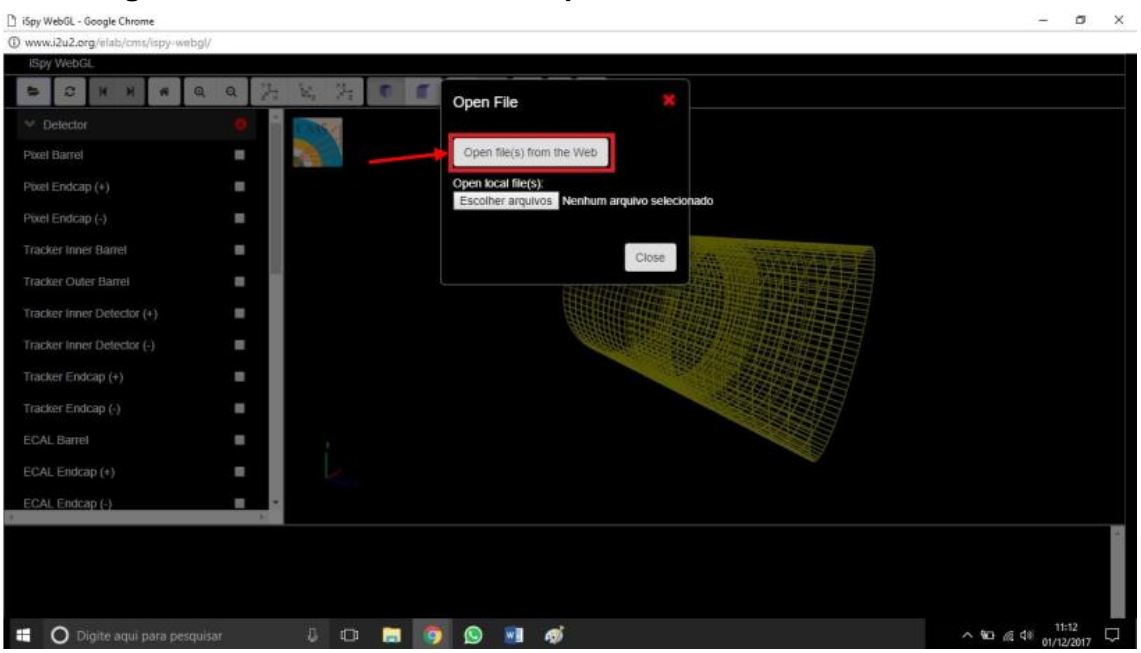

**Figura 16 – Botão de acesso a arquivos de dados na Internet.**

Fonte: <http://www.i2u2.org/elab/cms/ispy-webgl/>. Acesso em 01 Abr. 2018.

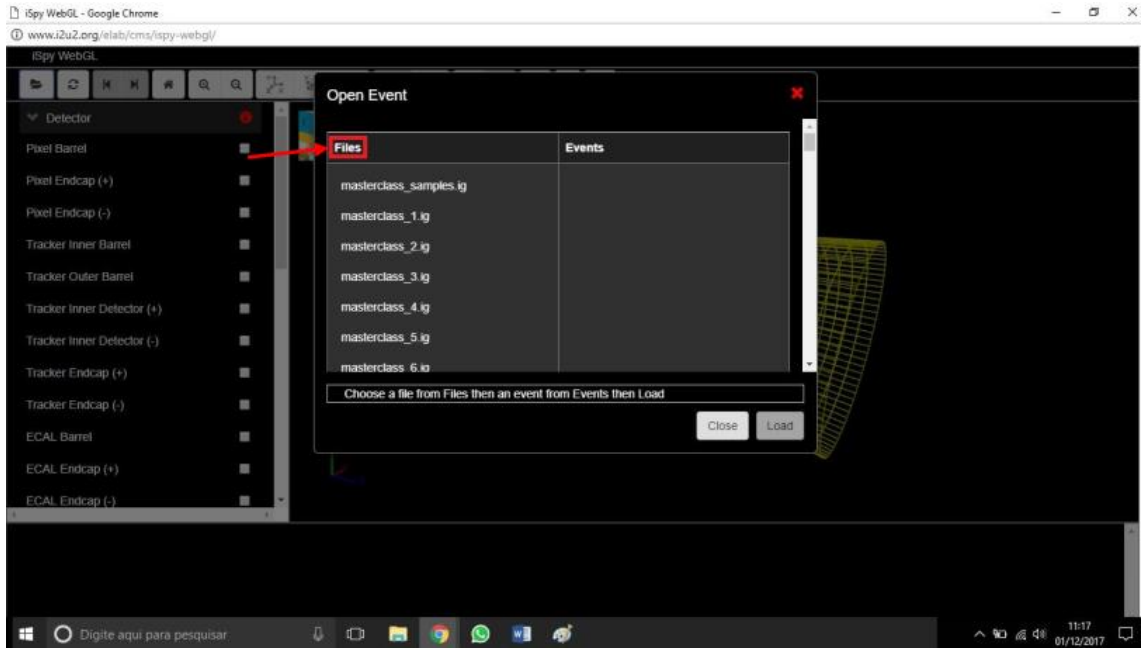

**Figura 17 – Caixa de diálogo "Open Event".**

Fonte: <http://www.i2u2.org/elab/cms/ispy-webgl/>. Acesso em 01 Abr. 2018.

**Figura 18 – Caixa de diálogo "Open Event", com a coluna "Event" exibindo uma lista de dados de eventos disponíveis para acesso.**

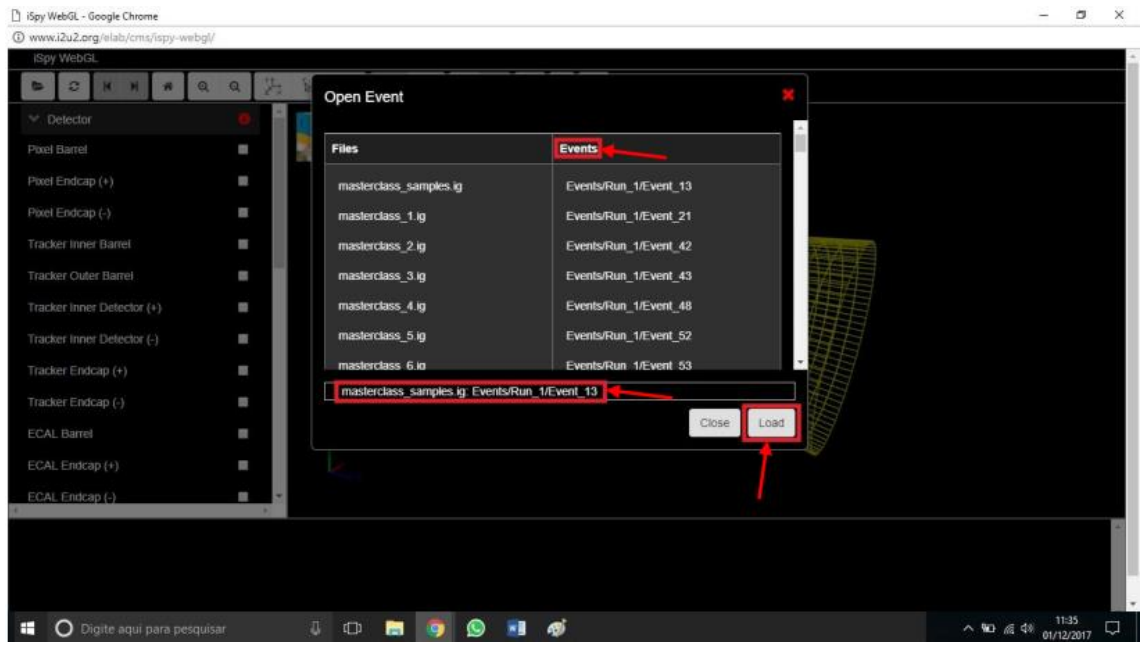

Fonte: <http://www.i2u2.org/elab/cms/ispy-webgl/>. Acesso em 01 Abr. 2018.

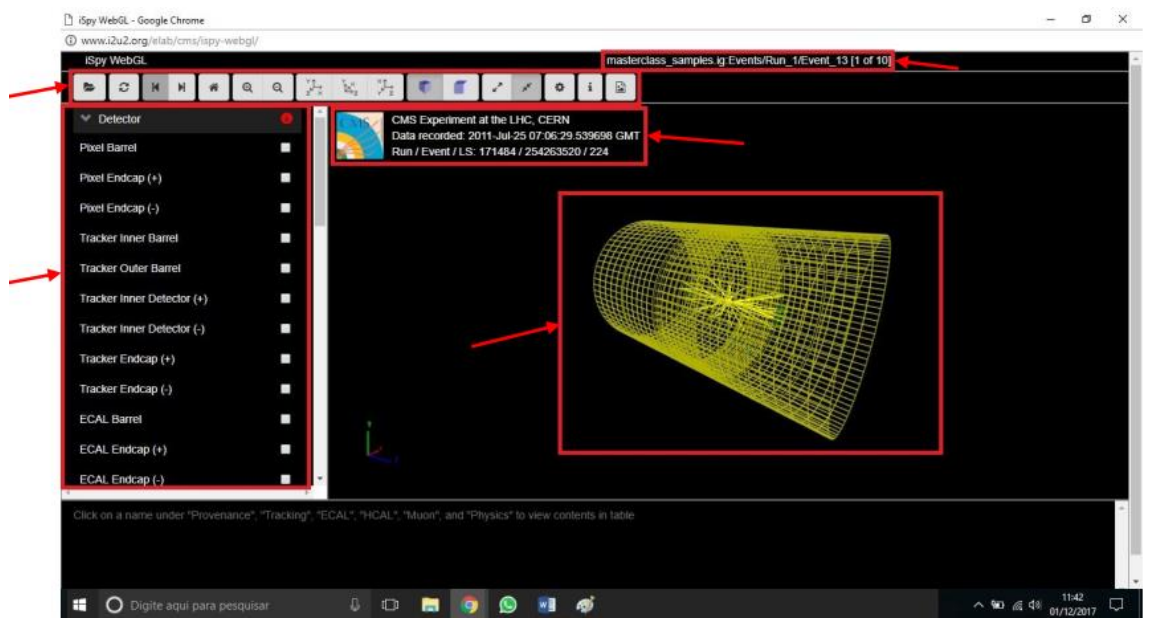

**Figura 19 – Exibição de um evento no "iSpy".**

Fonte: <http://www.i2u2.org/elab/cms/ispy-webgl/>. Acesso em 01 Abr. 2018.

16. Na Figura 19, a exibição do evento. Na parte superior, o identificador do caminho do evento, a ordem do evento e o número total de eventos no arquivo. Logo abaixo, uma barra de opções de utilização do evento. À esquerda, uma lista de opções de seleção de elementos de visualização do evento, e do lado esquerdo, o evento em si. O evento é composto de linhas correspondente às trajetórias das partículas emergentes das colisões próton-próton, e pontos oriundos da interação dessas partículas com partes específicas do detector. Muitas dessas informações são descartáveis por corresponderem a ruídos de fundo, e podem ser retiradas através da barra de opções. Acima da exibição do evento, a identificação do evento na base de dados do CERN, com a especificação do experimento ao qual corresponde, a data de gravação do evento, a ordem da execução do experimento correspondente, e a ordem do evento.

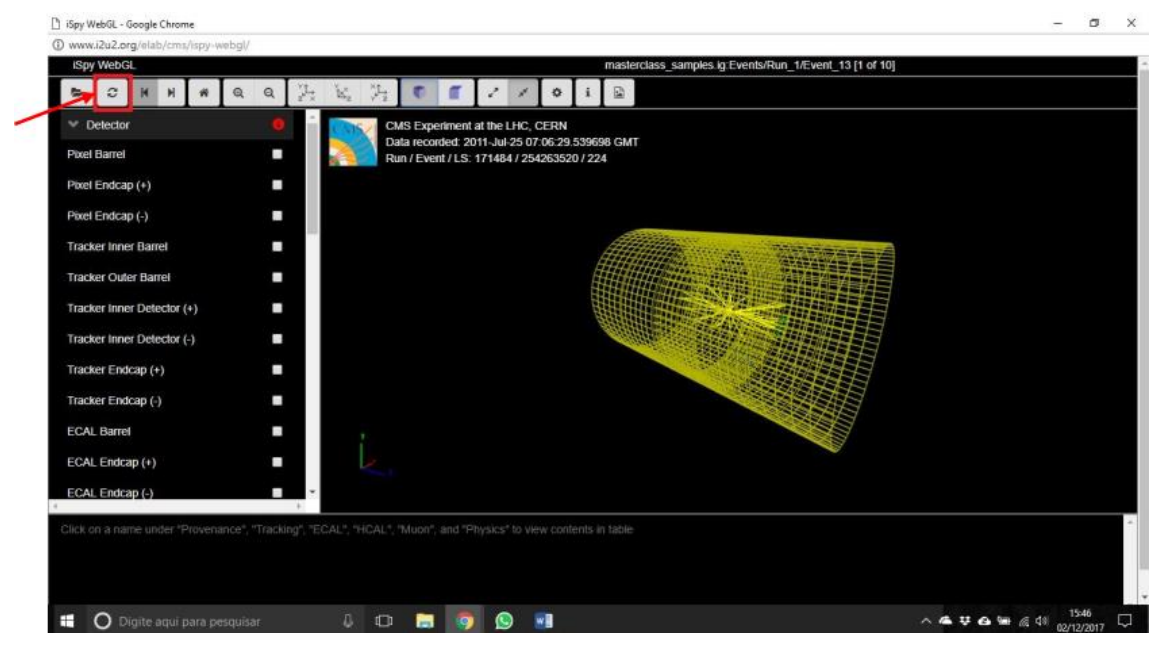

**Figura 20 – Botão "recarregar página".**

Fonte: <http://www.i2u2.org/elab/cms/ispy-webgl/>. Acesso em 01 Abr. 2018.

17. O botão indicado na Figura 20 corresponde à função de recarregar a página do iSpy.

18. Os botões indicados na Figura 21 correspondem às funções de avançar para o evento seguinte ou retornar para o evento anterior.

19. O botão indicado na Figura 22 retorna para a visualização inicial do evento carregado pelo *"iSpy"*,

20. Os dois botões indicados na Figura 23 correspondem às funções de aumentar ou diminuir o zoom sobre a visualização do evento.

21. O botão indicado na Figura 24 fornece uma visualização do evento ao longo do tubo pelo qual os prótons se deslocam. Esta visualização adota a horizontal como eixo x, com sentido crescente para a direita, e a vertical como eixo y, com sentido crescente para cima.

22. O botão indicado na Figura 25 fornece uma visualização lateral do tubo pelo qual os prótons se deslocam. Esta visualização adota a horizontal como eixo z, com sentido crescente para a direita, e a vertical como eixo y, com sentido crescente para cima.

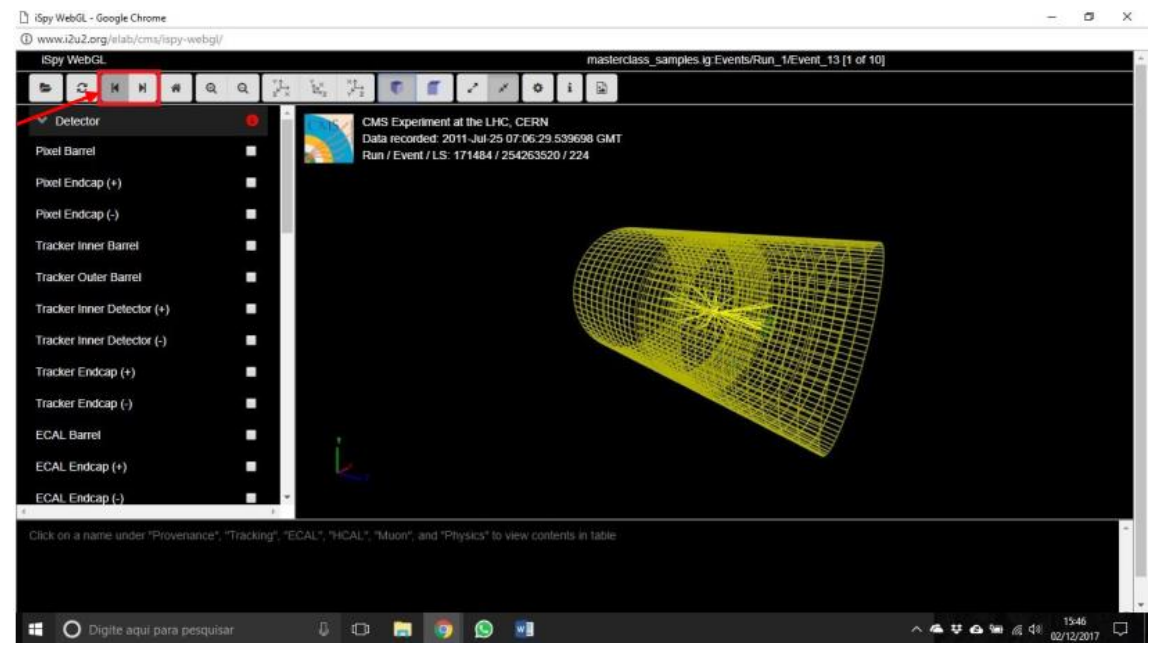

**Figura 21 – Botões "próximo evento" e "evento anterior".**

Fonte: <http://www.i2u2.org/elab/cms/ispy-webgl/>. Acesso em 01 Abr. 2018.

23. O botão indicado na Figura 26 fornece uma visualização de cima do tubo pelo qual os prótons se deslocam. Esta visualização adota a horizontal como eixo z, com sentido crescente para a direita, e a vertical como eixo x, com sentido crescente para cima.

24. Os botões indicados na Figura 27 fornecem visualizações em perspectiva sob ângulos diferentes (o primeiro, girando o tubo para a direita, e o segundo, para a esquerda).

25. Os botões indicados na Figura 28 alternam a visualização entre tela cheia e normal.

26. O botão indicado na Figura 29 obtém a impressão da imagem do evento em um arquivo que pode ser salvo no dispositivo de armazenamento.

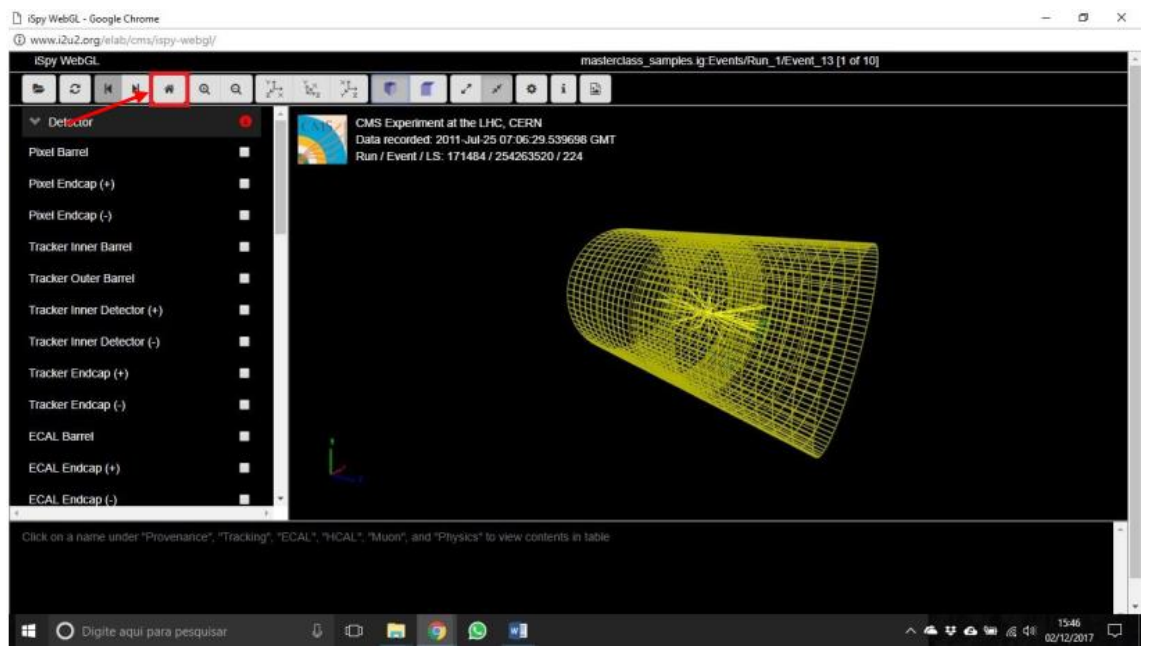

**Figura 22 – Botão "ângulo inicial de visualização do evento".**

Fonte: <http://www.i2u2.org/elab/cms/ispy-webgl/>. Acesso em 01 Abr. 2018.

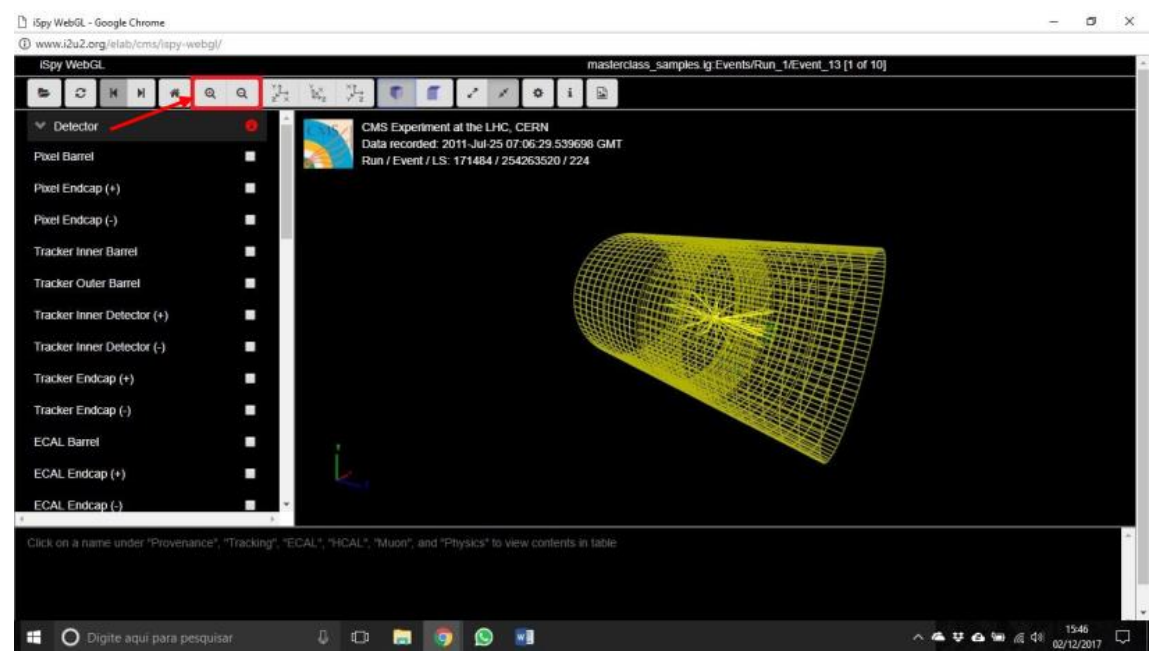

**Figura 23 – Botões "Aumentar/diminuir zoom da visualização do evento".**

Fonte: <http://www.i2u2.org/elab/cms/ispy-webgl/>. Acesso em 01 Abr. 2018.

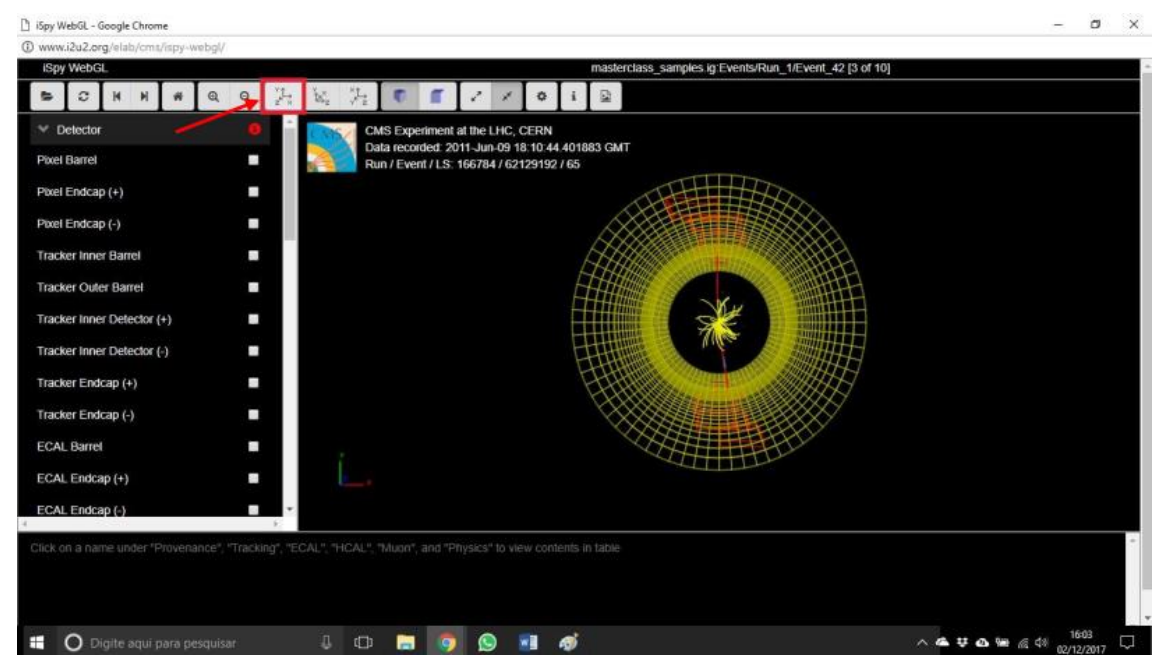

**Figura 24 – Botão "Visualizar evento no plano xy"**

Fonte: <http://www.i2u2.org/elab/cms/ispy-webgl/>. Acesso em 01 Abr. 2018.

27. Fechar a página do visualizador de eventos *"ISpy"* e *"Single Event Displays".* Em *"Interpret Data"*, clicar em *"Approach 2: Data Displays of Multiple Events"* (Abordagem 2: Exibições de dados de múltiplos eventos), como mostra a Figura 30.

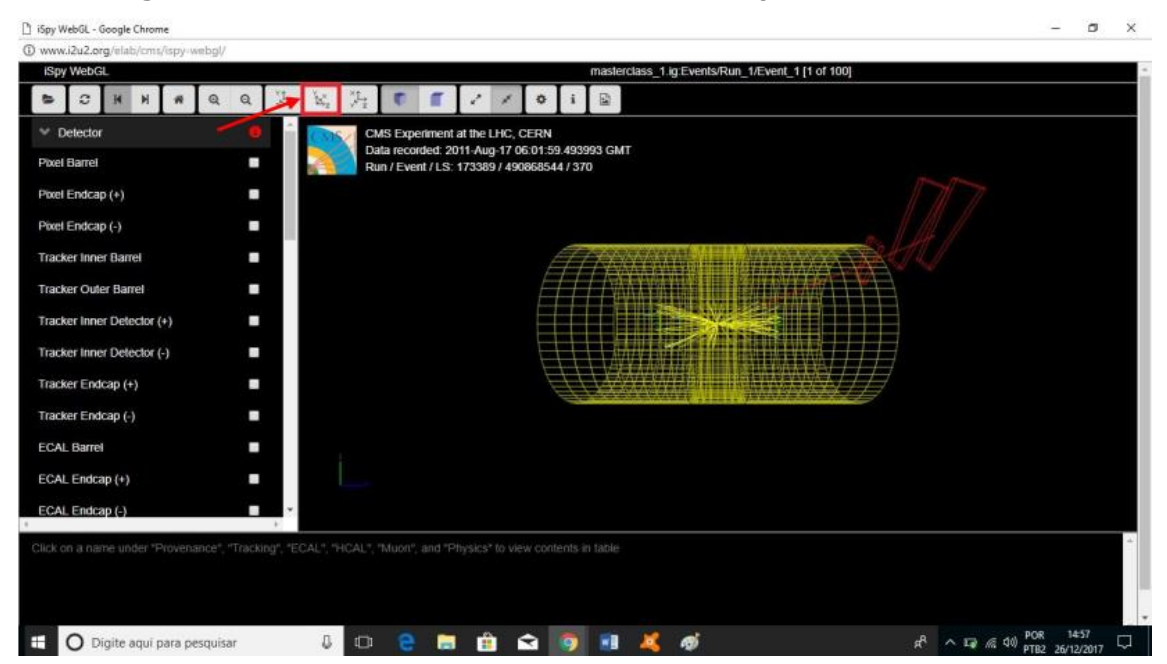

**Figura 25 – Botão "Visualizar evento no plano yz"**

Fonte: <http://www.i2u2.org/elab/cms/ispy-webgl/>. Acesso em 01 Abr. 2018.

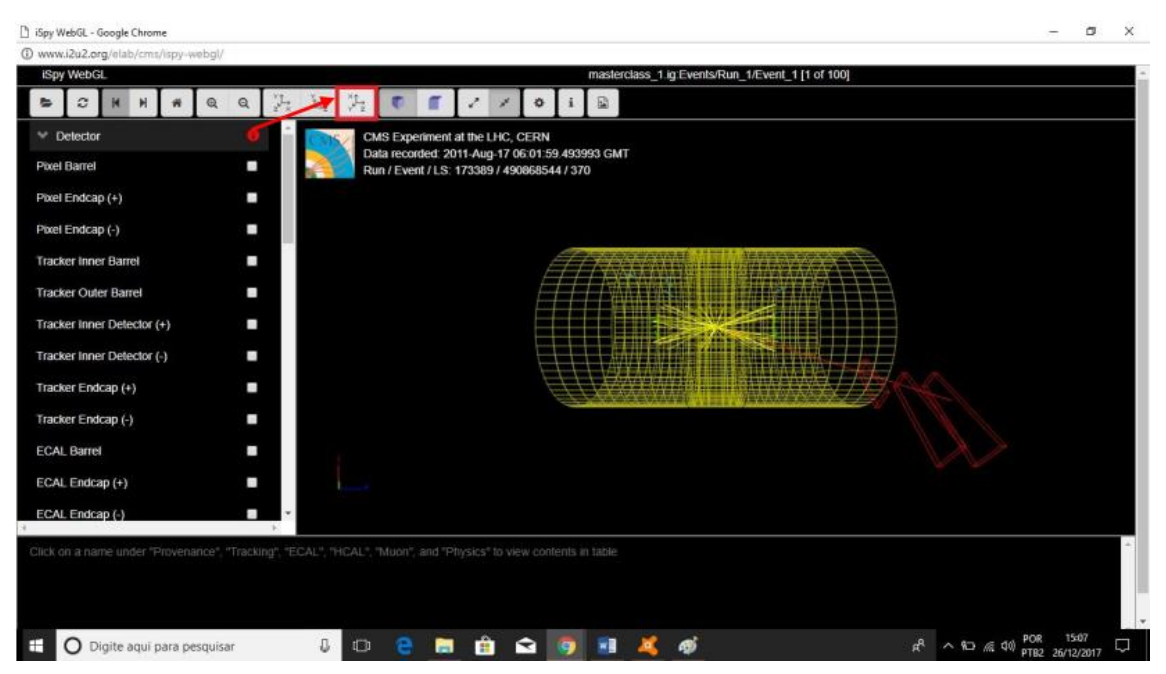

**Figura 26 – Botão "Visualizar evento no plano xz"**

Fonte: <http://www.i2u2.org/elab/cms/ispy-webgl/>. Acesso em 01 Abr. 2018.

28. Na página mostrada na Figura 31, *"Data Displays with Multiple Events"*, ao deslizar para baixo a barra de rolagem buscando o fim da página, clicar no link indicado para acessar a atividade *"Finding the Mass of Parent Particles"* (Encontrando a massa de partículas-pais).

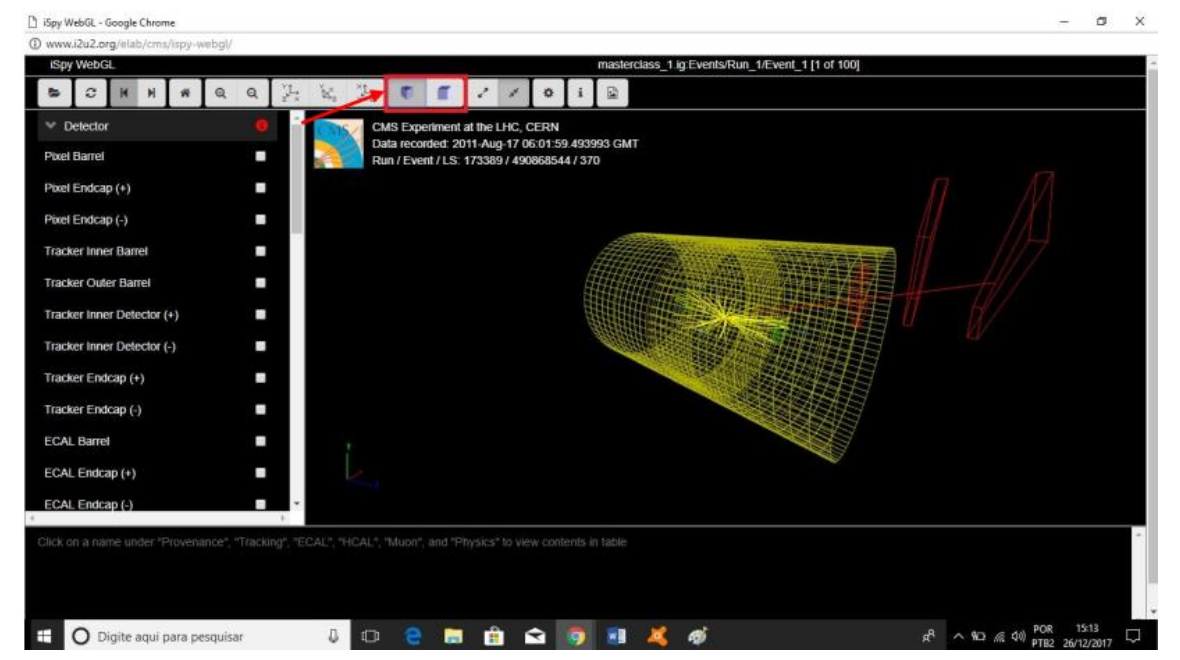

**Figura 27 – Botões "Girar visualização para a direia/esquerda".**

Fonte: <http://www.i2u2.org/elab/cms/ispy-webgl/>. Acesso em 01 Abr. 2018.

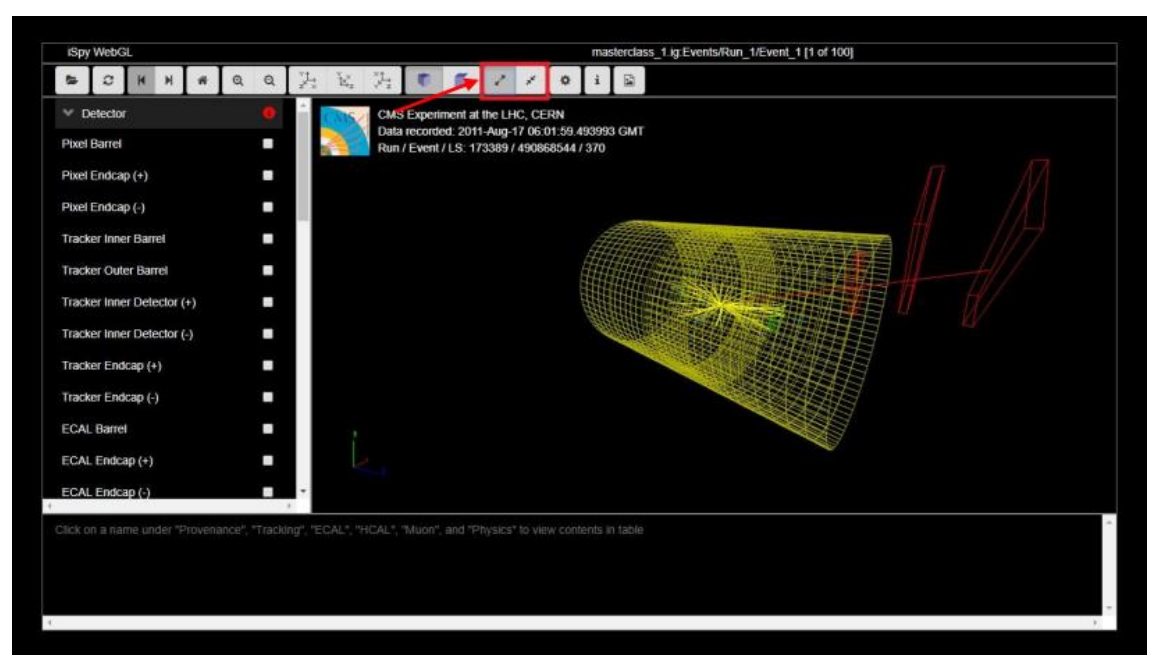

**Figura 28 – Botões "Visualização tela cheia/normal".**

Fonte: <http://www.i2u2.org/elab/cms/ispy-webgl/>. Acesso em 01 Abr. 2018.

29. A atividade *"Finding the Mass of Parent Particles"* , mostrada na Figura 32, consiste em um jogo no qual são exibidas imagens de eventos e as massas invariantes das partículas pais dos produtos das colisões, além de um histograma de massas invariantes obtidas de diversos eventos, contendo a massa de três partículas: os mésons J/Ψ (jota/psi) e Υ (úpsilon) e o bóson Z. Inicialmente, o usuário deve clicar no botão *"New Game"* (Novo jogo).

30. A seguir, no canto superior direito da página, são exibidas as imagens dos eventos e suas massas invariantes. Abaixo da imagem do evento, a página exibe quatro botões, um para cada uma das partículas correspondentes às massas invariantes dos eventos, e um botão *"None"* para o caso da massa invariante informada não corresponder a nenhuma das três partículas. Para cada evento, o usuário deve clicar no botão correspondente a sua resposta para qual a partícula cuja massa invariante do evento exibido é correspondente.

31. Após a realização da atividade *"Finding the Mass of Parent Particles"*, fechar a página correspondente, fechar a página *"Data Displays with Multiple Events"* e a página inicial do milestone *"Interpret Data"*, retornando à página inicial

do e-Lab. Clicar em *"Log out"* (Sair), no canto superior direito da página (região destacada por um retângulo de bordas vermelhas na Figura 33), para sair do e-Lab.

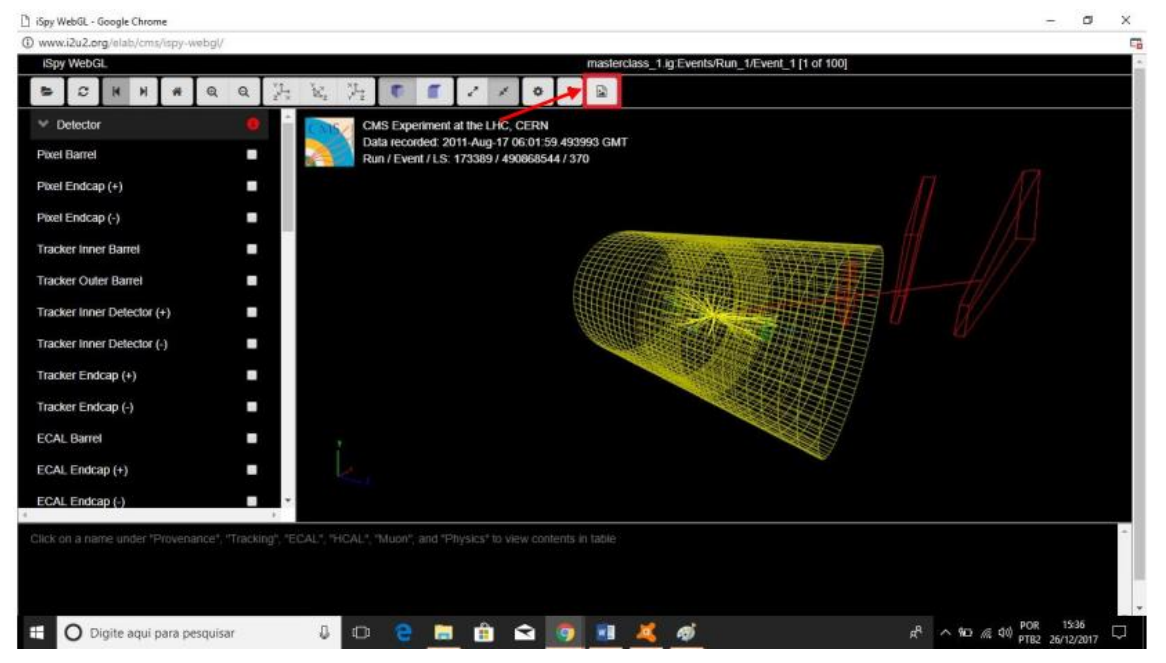

**Figura 29 – Botão "salvar evento como arquivo de imagem".**

Fonte: <http://www.i2u2.org/elab/cms/ispy-webgl/>. Acesso em 01 Abr. 2018.

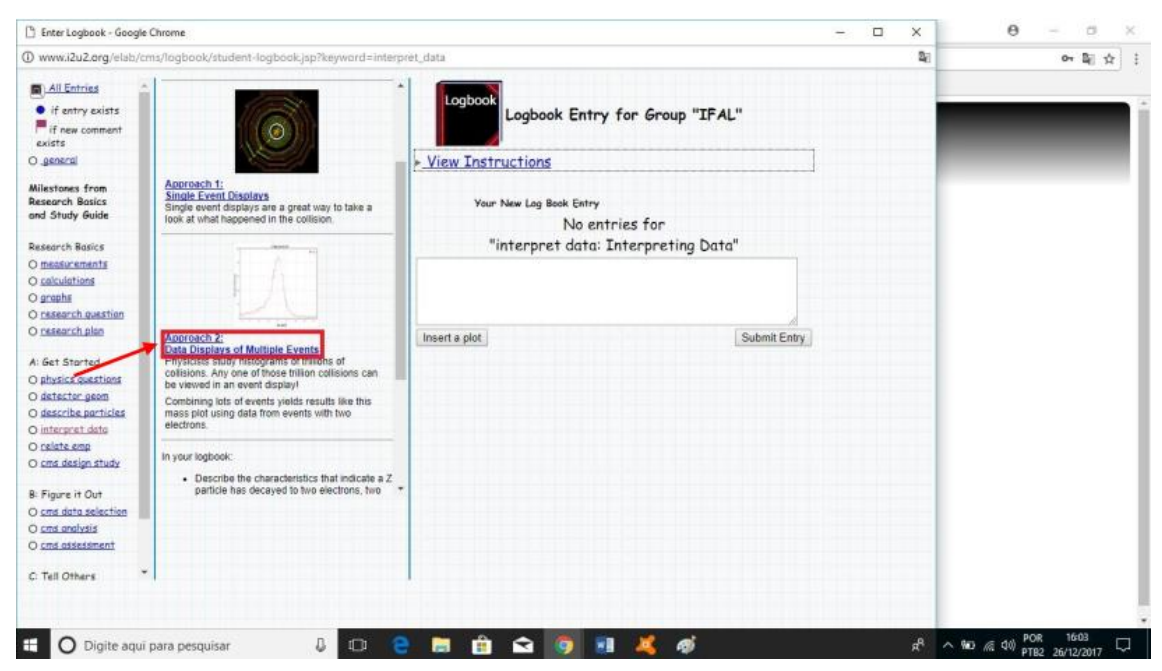

**Figura 30 – Acesso ao link "Approach 2: Data Displays of Multiple Events".**

Fonte: <http://www.i2u2.org/elab/cms/logbook/studentlogbook.jsp?keyword=interpret\_data>. Acesso em 01 Abr. 2018.

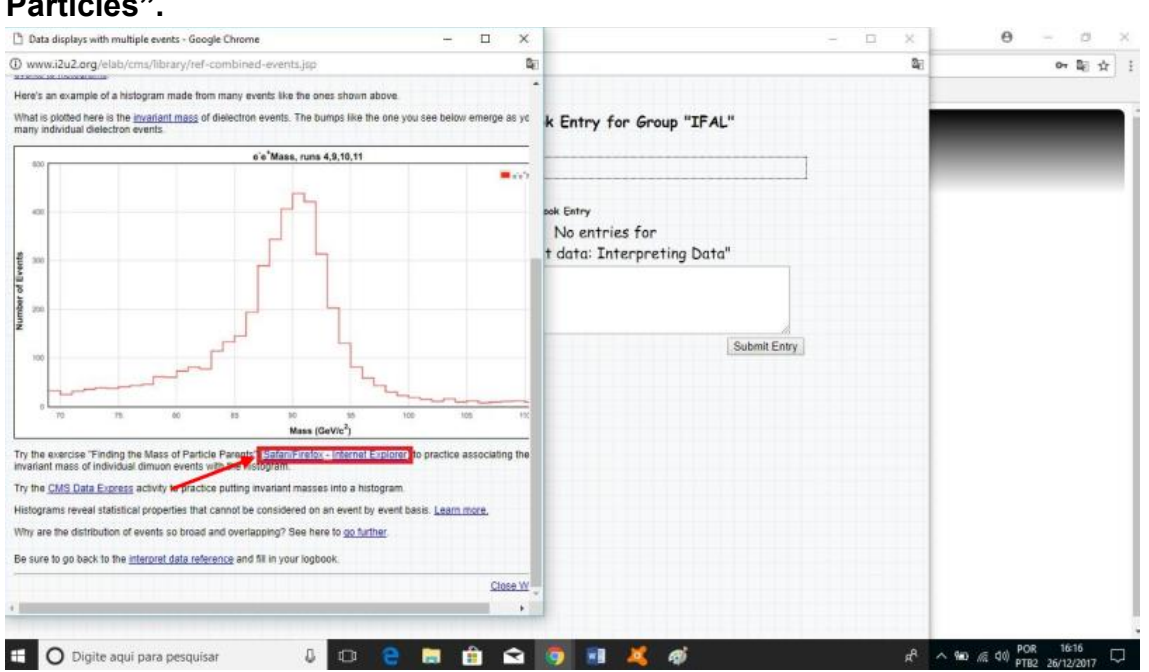

**Figura 31 – Acesso ao link do jogo "Finding the Mass of Parent Particles".**

Fonte: < http://www.i2u2.org/elab/cms/library/ref-combined-events.jsp>. Acesso em 01 Abr. 2018.

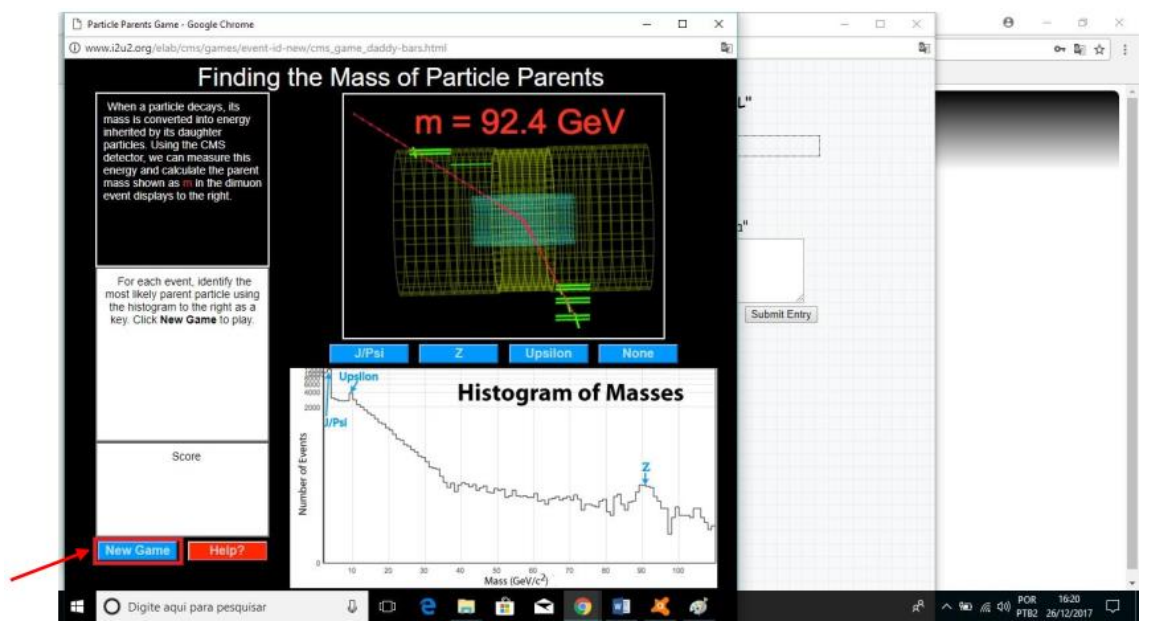

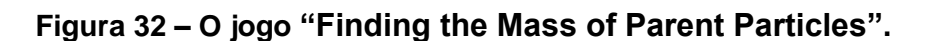

Fonte: < http://www.i2u2.org/elab/cms/games/event-id-new/cms\_game\_daddybars.html>. Acesso em 01 Abr. 2018.

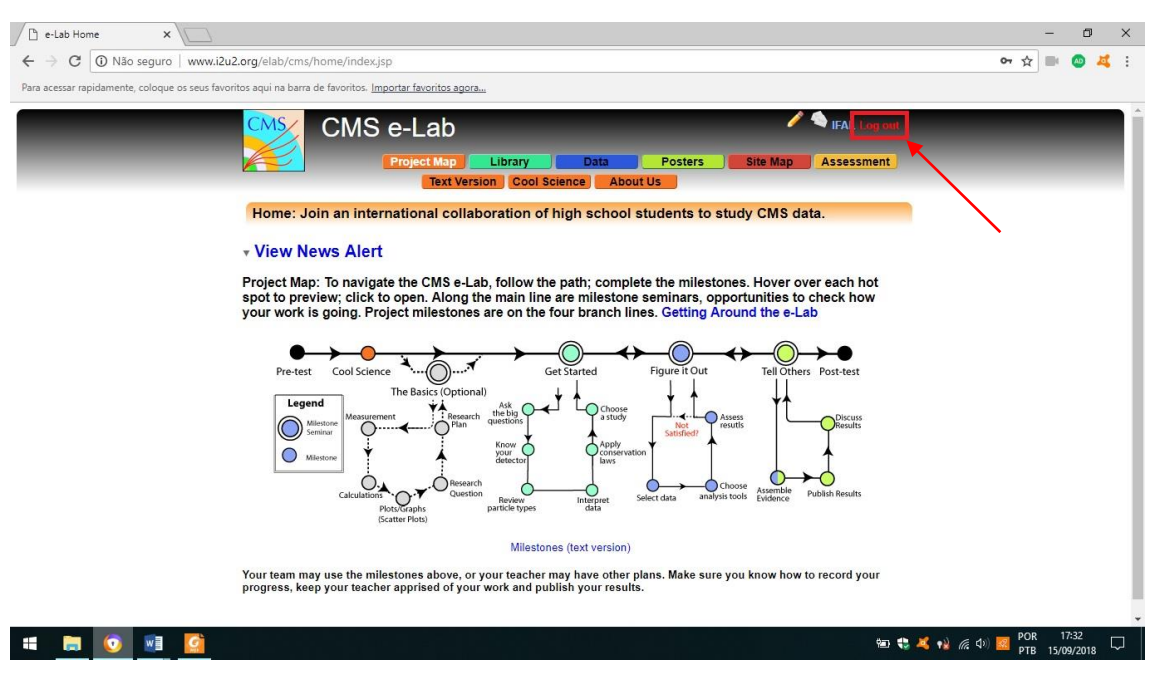

Fonte: < http://www.i2u2.org/elab/cms/home/index.jsp?justLoggedIn=yes>. Acesso em 01 Abr. 2018.